Freie und Hansestadt Hamburg Behörde für Schule und Berufsbildung

# Schriftliche Abiturprüfung

# Informatik

Hinweise und Beispiele zu den zentralen schriftlichen Prüfungsaufgaben

## Impressum

### Herausgeber:

Freie und Hansestadt Hamburg Behörde für Schule und Berufsbildung Landesinstitut für Lehrerbildung und Schulentwicklung Felix-Dahn-Straße 3, 20357 Hamburg

Referatsleitung Unterrichtsentwicklung mathematisch-naturwissenschaftlich-technischer Unterricht: Monika Seiffert

Fachreferentin Informatik: Christina von Bremen

Mitarbeit: Claus Albowski, Sven Alisch, Alexandra Kück, Tammo Ricklefs, Jörg Viole

Diese Veröffentlichung beinhaltet Teile von Werken, die nach ihrer Beschaffenheit nur für den Unterrichtsgebrauch in Hamburger Schulen sowie für Aus- und Weiterbildung am Hamburger Landesinstitut für Lehrerbildung und Schulentwicklung bestimmt sind.

Eine öffentliche Zugänglichmachung dieses für den Unterricht an Hamburger Schulen bestimmten Werkes ist nur mit Einwilligung des Landesinstituts für Lehrerbildung und Schulentwicklung zulässig.

Veröffentlicht auf: www.li.hamburg.de/abiturpruefung

Hamburg 2017

# Inhaltsverzeichnis

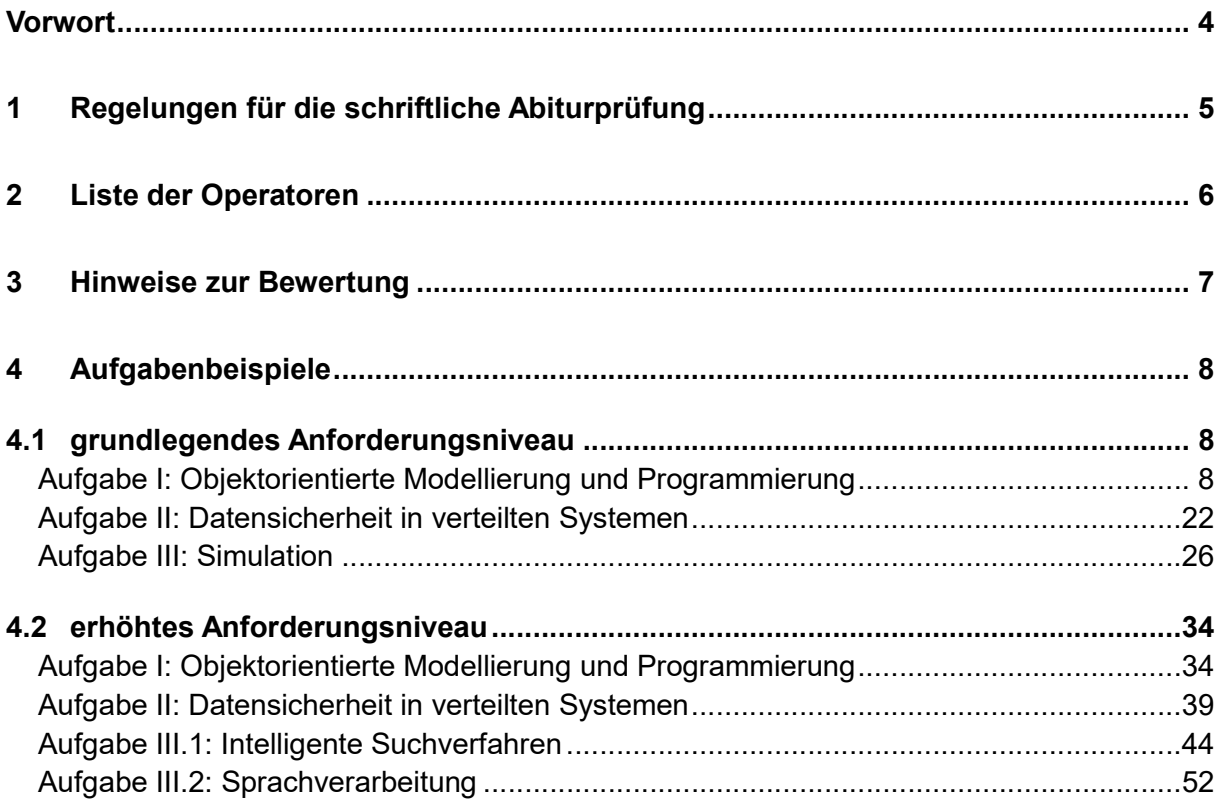

# Vorwort

Sehr geehrte Kolleginnen und Kollegen,

seit dem Schuljahr 2013/2014 ist die Zahl der Fächer mit zentral gestellten Aufgaben in der Abiturprüfung u. a. um die MINT-Fächer Biologie, Chemie, Informatik und Physik erweitert worden.

Die schriftlichen Abituraufgaben für diese Fächer werden zentral von der Schulbehörde erstellt. Sie beziehen sich auf Themen, die etwa 50 % des Unterrichts in der Studienstufe ausmachen und in den Rahmenplänen bereits verbindlich geregelt sind. Damit bleibt in der Profiloberstufe eine vernünftige Balance zwischen schulisch geprägten Themen und zentralen Leistungsanforderungen erhalten. Die fachspezifischen Hinweise im sogenannten A-Heft, den "Regelungen für die zentralen schriftlichen Prüfungen" für das Abitur (für das Abitur 2019 siehe http://www.hamburg.de/abitur-2019/) informieren über die aktuellen Schwerpunkte und Anforderungen der Prüfungsaufgaben. Sie ermöglichen damit eine langfristige Unterrichtsplanung.

Neu seit dem Abitur 2014 ist zudem die Wahlmöglichkeit für die zu bearbeitenden Prüfungsaufgaben durch die Schülerinnen und Schüler. In den naturwissenschaftlichen Fächern und in Informatik werden jeweils drei Aufgaben vorgelegt, von denen die Schülerinnen und Schüler zwei zur Bearbeitung auswählen.

Auf den nachfolgenden Seiten finden Sie zu Ihrer Orientierung Beispiele für zentrale Prüfungsaufgaben im Fach Informatik, in denen neben der Aufgabenstellung auch der Erwartungshorizont und die zugeordneten Bewertungseinheiten beschrieben sind.

In der Hoffnung, dass die vorliegende Handreichung hilfreich für Sie und Ihre Unterrichtsarbeit ist, wünsche ich Ihnen und Ihren Schülerinnen und Schülern eine erfolgreiche Vorbereitung auf die schriftliche Abiturprüfung.

Den Mitgliedern der Arbeitsgruppe, die diese Handreichung erstellte, danke ich herzlich für die geleistete Arbeit.

Monika Seiffert

# 1 Regelungen für die schriftliche Abiturprüfung

Die Fachlehrerin, der Fachlehrer erhält drei Aufgaben zu folgenden Schwerpunkten:

- Aufgabe I: Objektorientierte Modellierung und Programmierung von Grafiksystemen,
- Aufgabe II: Datensicherheit in verteilten Systemen und
- Aufgabe III: Simulation dynamischer Systeme (grundlegendes Anforderungsniveau) bzw. Intelligente Suchverfahren (erhöhtes Anforderungsniveau).

Die Abiturientin, der Abiturient

- erhält alle drei Aufgaben und wählt aus den Aufgaben II und III eine aus,
- bearbeitet die Aufgabe I und eine der Aufgaben II und III,
- vermerkt auf der Reinschrift, welche Aufgabe sie/er bearbeitet hat,
- ist verpflichtet, die Vollständigkeit der vorgelegten Aufgaben vor Bearbeitungsbeginn zu überprüfen (Anzahl der Blätter, Anlagen usw.).

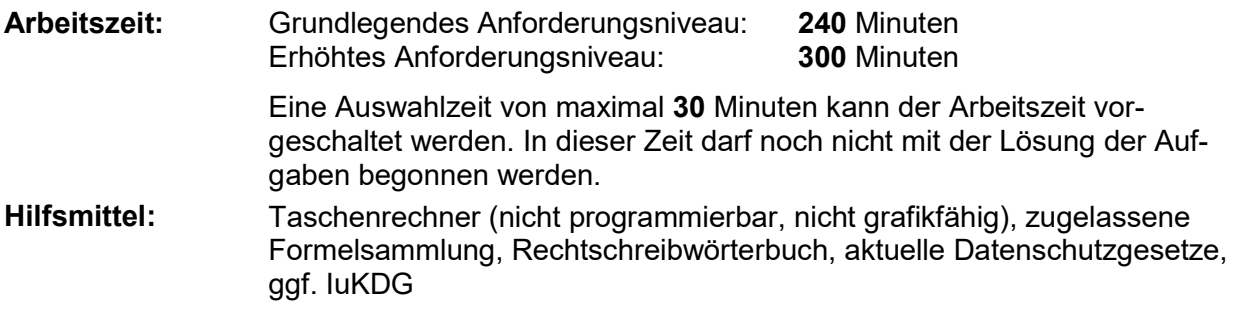

Die in den zentralen schriftlichen Abituraufgaben verwendeten Operatoren (Arbeitsaufträge) werden im Anhang genannt und erläutert.

Grundlage der schriftlichen Abiturprüfung 2019 ist der aktuell geltende Rahmenplan Informatik, gymnasiale Oberstufe, mit den nachfolgenden curricularen Vorgaben, Konkretisierungen und Schwerpunktsetzungen.

## Programmierparadigmen und -sprachen

Auf grundlegendem Anforderungsniveau wird nur die Vertrautheit mit einer Programmiersprache erwartet, die sich sowohl für Implementationen nach dem objektorientierten Paradigma als auch nach dem imperativen Paradigma eignet. Alternativ kann dafür Python oder Java gewählt werden.

Auf erhöhtem Anforderungsniveau wird die Vertrautheit mit dem objektorientierten, imperativen und funktionalen Paradigma sowie mit Implementationen in Java und Scheme oder Haskell erwartet.

# 2 Liste der Operatoren

Mehr noch als bei dezentralen Aufgaben, die immer im Kontext gemeinsamer Erfahrungen der Lehrkräfte und Schüler mit vorherigen Klausuren stehen, müssen zentrale Prüfungsaufgaben für die Abiturientinnen und Abiturienten eindeutig hinsichtlich des Arbeitsauftrages und der erwarteten Leistung formuliert sein. Die in den zentralen schriftlichen Abituraufgaben verwendeten Operatoren (Arbeitsaufträge) werden in der folgenden Tabelle definiert und inhaltlich gefüllt. Entsprechende Formulierungen in den Klausuren der Studienstufe sind ein wichtiger Teil der Vorbereitung der Schülerinnen und Schüler auf das Abitur.

Neben Definitionen für die Operatoren enthält die Tabelle auch Zuordnungen zu den Anforderungsbereichen (AB) I, II und III, wobei die konkrete Zuordnung auch vom Kontext der Aufgabenstellung abhängen kann und eine scharfe Trennung der Anforderungsbereiche nicht immer möglich ist.

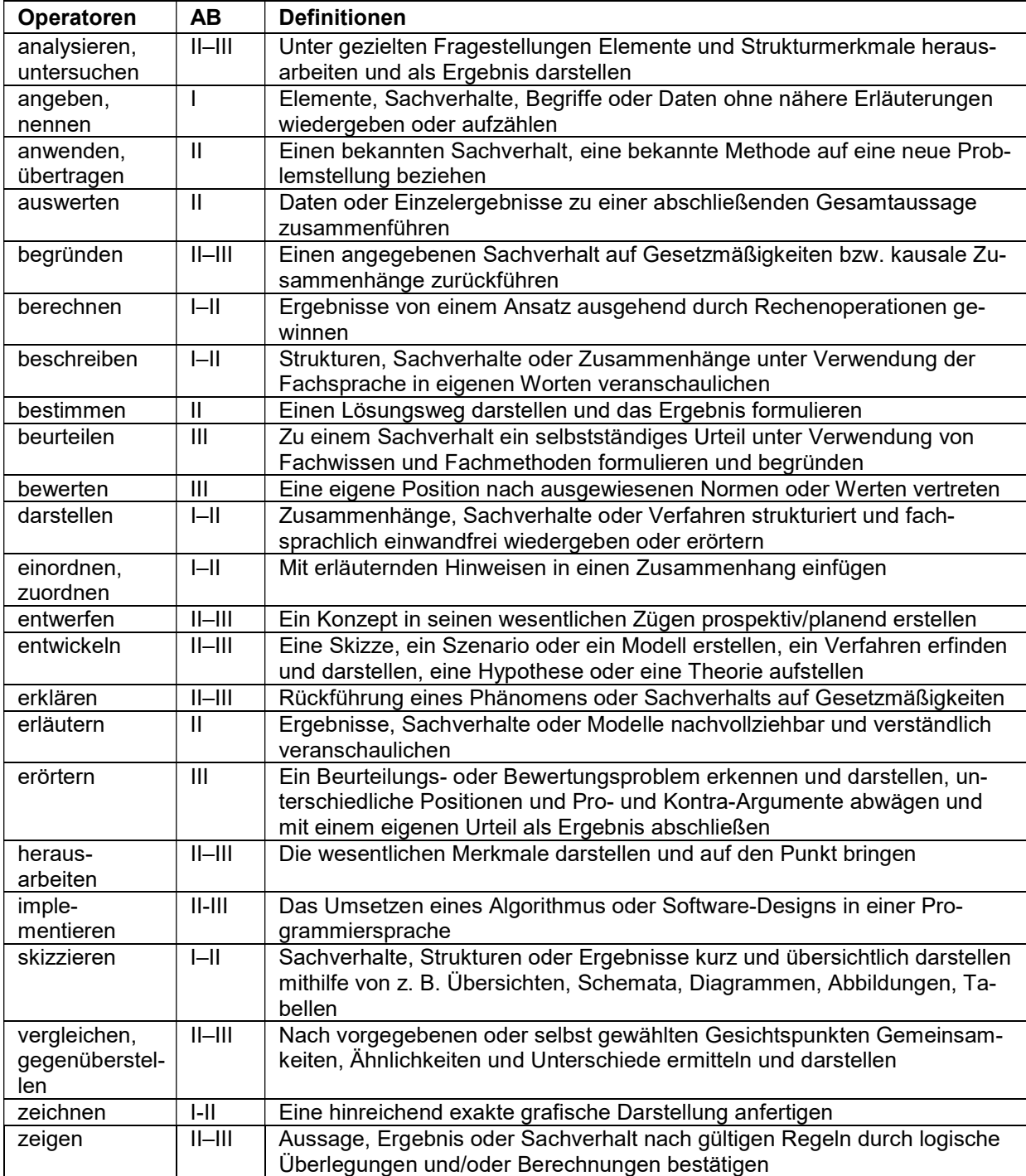

# 3 Hinweise zur Bewertung

In der Abiturprüfung sind jeder Aufgabe 50 Bewertungseinheiten (BE) zugeordnet. In allen Teilaufgaben werden nur ganze BE vergeben. Insgesamt sind 100 BE erreichbar. Bei der Festlegung von Notenpunkten gilt die folgende Tabelle:

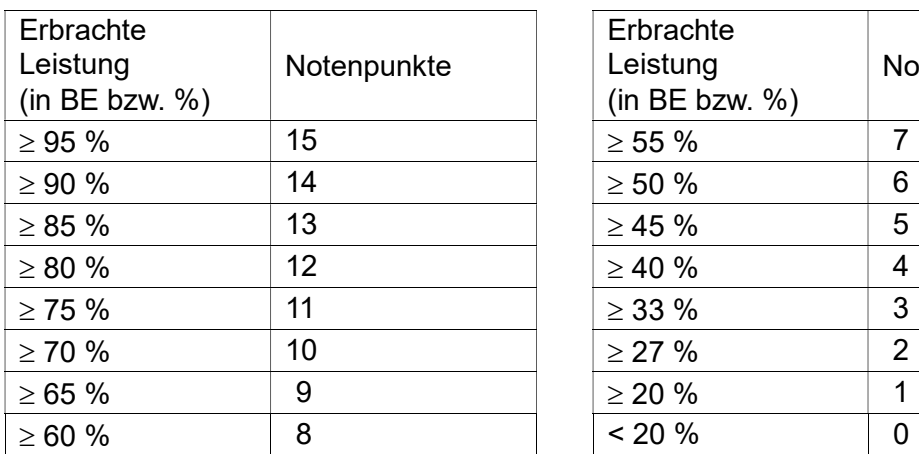

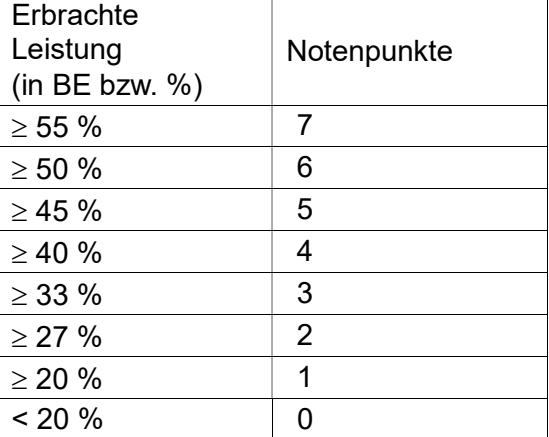

Für die Erteilung der Note ausreichend (5 Punkte) ist mindestens erforderlich, dass die Schülerinnen und Schüler annähernd die Hälfte der erwarteten Gesamtleistung und über den Anforderungsbereich I hinaus Leistungen in einem weiteren Anforderungsbereich erbracht haben. Es ist erforderlich, dass je nach Aufgabenstellung

- Sachverhalte korrekt wiedergegeben und in Teilen korrekt angewendet werden,
- einfache Fachmethoden korrekt beschrieben und in Teilen korrekt angewendet werden,
- vorgegebene Kommunikations- und Darstellungsformen korrekt angewendet werden,
- einfache Bezüge aufgezeigt werden und
- die Darstellung erkennbar geordnet und sprachlich verständlich ist.

Für die Erteilung der Note gut (11 Punkte) ist mindestens erforderlich, dass die Schülerinnen und Schüler annähernd vier Fünftel der erwarteten Gesamtleistung sowie Leistungen in allen drei Anforderungsbereichen erbracht haben. Dabei muss die Prüfungsleistung in ihrer Gliederung, in der Gedankenführung, in der Anwendung fachmethodischer Verfahren sowie in der fachsprachlichen Artikulation den Anforderungen voll entsprechen. Es ist erforderlich, dass je nach Aufgabenstellung

- Sachverhalte und Fachmethoden korrekt dargestellt und in abgegrenzten Gebieten korrekt angewendet werden,
- Kenntnisse und Fachmethoden stellenweise zur Lösung von Problemen selbständig herangezogen werden,
- Kommunikations- und Darstellungsformen korrekt angewendet und in Teilen selbständig ausgewählt werden,
- Bezüge hergestellt und Bewertungsansätze wiedergegeben werden und
- die Darstellung in ihrer Gliederung und Gedankenführung klar strukturiert und nachvollziehbar ist sowie den allgemeinen und fachsprachlichen Anforderungen voll entspricht.

Die zwei voneinander unabhängigen Aufgaben der Prüfungsaufgabe werden jeweils mit 50 Bewertungseinheiten bewertet. Die erbrachte Gesamtleistung ergibt sich aus der Summe der Bewertungseinheiten in den beiden Aufgaben.

Bei erheblichen Mängeln in der sprachlichen Richtigkeit und der äußeren Form sind bei der Bewertung der schriftlichen Prüfungsleistung zudem je nach Schwere und Häufigkeit der Verstöße bis zu zwei Notenpunkte abzuziehen. Dazu gehören auch Mängel in der Gliederung, Fehler in der Fachsprache, Ungenauigkeiten in Zeichnungen sowie falsche Bezüge zwischen Zeichnungen und Text.

# 4 Aufgabenbeispiele

# 4.1 grundlegendes Anforderungsniveau

# 4.1 grundlegendes Anforderungsniveau<br>Aufgabe I: Objektorientierte Modellierung und Programmierung

# Hausbau

Es soll ein einfaches CAD-Programm entwickelt Es soll ein einfaches CAD-Programm entwickelt<br>werden, das bei der Planung des Baus von Einund Zweifamilienhäusern aus Fertigbauelementen hilft. Dieses Programm soll Käufern zur Verfügung gestellt werden, damit sie sich ihr Traumhaus planen können. Dabei müssen die Bauherren jeweils aus einem bestehenden Katalog vorgegebener Elemente müssen die Bauherren jeweils aus einem<br>bestehenden Katalog vorgegebener Elemente<br>auswählen. In dem Katalog sind die Fertigbauelemente enthalten. Es gibt beispielsweise mehrere Außen- und Innenwände, Türen, Fenster und Treppen. Da die Wandelemente auch transportiert werden müssen, gibt es sie in 5 Längen zwischen 2 m und 4 Wände müssen aus Teilwänden zusammengesetzt werden. thalten. Es gibt beispielsweise<br>sen- und Innenwände, Türen,<br>Treppen. Da die Wandelement<br>prtiert werden müssen, gibt es :<br>ischen 2 m und 4 m. Längere

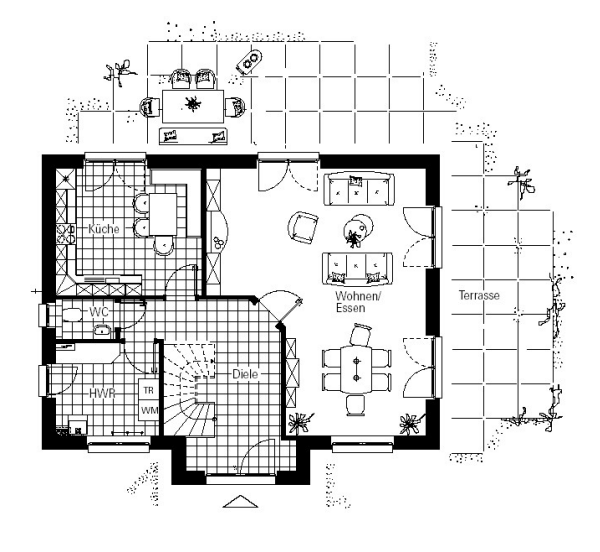

Die obige Zeichnung zeigt den Grundriss des Erdgeschosses einer zweigeschossigen Wände müssen aus Teilwänden<br>zusammengesetzt werden.<br>Die obige Zeichnung zeigt den Grundriss des Erdgeschosses einer zweigeschossigen<br>Wohnung. Sie können aus dieser Zeichnung ersehen, wie beispielsweise Treppen, Türen, Wände und Fenster dargestellt werden.

a) Beschreiben Sie typische Interaktionen des Anwenders mit dem Programm. Entwickeln Sie daraus grundlegende Anforderungen an das Programm. nde und Fenster dargestellt werden.<br>**Beschreiben** Sie typische Interaktionen des Anwenders mit dem Programm. Entwicke<br>Sie daraus grundlegende Anforderungen an das Programm. (5<br>Programm dieses Umfangs erfordert eine lange E

Ein Programm dieses Umfangs erfordert eine la nge wird für diese Aufgabe nur ein kleiner Bereich betrachtet. Bereich betrachtet.

Der Grundriss soll von der zu entwickelnden Anwendung sehr einfach dargestellt werden. So Der Grundriss soll von der zu entwickelnden Anwendung sehr einfach dargestellt wer<br>können im Grundriss beispielsweise die Wände nur als senkrechte und waagerechte schmale Rechtecke dargestellt werden. Auf die Inneneinrichtung ist vollständig zu verzichten. ng. Sie können aus dieser Zeichnung ersehen, wie beispielsweise Treppen, Türen,<br>
und Fenster dargestellt werden.<br>
schreiben Sie typische Interaktionen des Anwenders mit dem Programm. Entwickeln<br>
daraus grundlegende Anforde

b) Das nebenstehende Bild zeigt die einfache Darstellung eines Zimmers mit vier Wänden, einer Tür und einem Doppelfenster. male Rechtecke dargestellt werden. Auf die Inneneinricht<br>Das nebenstehende Bild zeigt die einfache Darstellung ei<br>Zimmers mit vier Wänden, einer Tür und einem Doppelfer<br>In der Anlage 1 ist das Klassendiagramm abgebildet, a

In der Anlage 1 ist das Klassendiagramm abgebildet, auf dessen Grundlage dieses Bild gezeichnet wurde.

 Erläutern Sie dieses Diagramm. Gehen Sie dabei insbesondere auf die Beziehungen zwischen den Klassen ein.

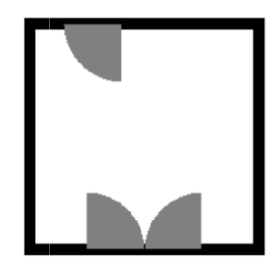

Beispielaufgaben für die schriftliche Abiturprüfung im Fach Informatik

• Beschreiben Sie, wie ein Raum aus den gegebenen Bauelementen erzeugt Geben Sie an, welche Objekte benötigt werden, um diesen einfachen Grundriss zu erstellen.

Geben Sie an, welche Nachrichten an die Objekte geschickt werden müssen, um den Grundriss angezeigt zu bekommen. Der Quellcode der Klassen befindet sich in de der Anlage 2.

• Die Anlage 3 enthält die Abbildung der grundlegenden Grafikklassen als UML-Diagramm. Grundriss angezeigt zu bekommen. Der Quellcode der Klassen befindet :<br>
Anlage 2.<br>
● Die Anlage 3 enthält die Abbildung der grundlegenden Grafikklassen als I<br>
Diagramm.<br> **Nennen** Sie die für den Anwender wichtigen Eigensch

Nennen Sie die für den Anwender wichtigen Eigenschaften der Klassen. (13 BE)

c) Bei der angegebenen Lösung wird zwischen der senkrechten und waagerechten Implementation in der Klasse "BauElement". Es wird vorgeschlagen statt der gegeben Implementation die Methoden setzeSenkrecht() und setzeWaagerecht() zu Implementation die Methoden setzeSenkrecht() und setzeWaagerecht() zu<br>implementieren und zusätzlich die Methode istWaagerecht(), die die Orientierung des Bauelements ermittelt. Sie, wie ein Raum aus den gegebenen Bauelementen erzeugt wird.<br>Welche **Objekte** benötigt werden, um diesen einfachen Grundriss z<br>welche Nachrichten an die Objekte geschickt werden müssen, um<br>versie zezeigt zu bekommen. De

Beschreiben Sie die Veränderungen der Klasse BauElement und implementieren Sie die die Veränderungen implementieren Sie Lösung.die Klasse Wand einen Konstruktor, mit dem eine Wand mit der notwendigen Methoden. de istWaagerecht(), die die Orientierung des<br>· Klasse BauElement und implementieren Sie die<br>·<br>· (7 BE)

Bewerten Sie die alte und die neue Lösung.

d) Implementieren Sie für die Klasse Wand einen Konstruktor, mit dem eine Wand mit der<br>gewünschten Orientierung, Länge und Dicke an der gewünschten Position erstellt<br>werden kann.<br>**Erläutern** Sie den Vorteil einer solchen L gewünschten Orientierung, Länge und Dicke an der gewünschten Position erstellt werden kann. gewünschten Orientierung, Länge und Dicke an der gewünschten F<br>werden kann.<br>**Erläutern** Sie den Vorteil einer solchen Lösung.<br>e) Die Tür wird im Programm durch einen Viertelkreis dargestellt. Sie

Erläutern Sie den Vorteil einer solchen Lösung.

- soll etwas schöner dargestellt werden, so dass der Wanddurchbruch und die Tür sichtbar werden wie im nebenstehenden Bild. Verwenden Sie die bestehenden Klassen Rechteck und ViertelKreisSektor. nebenstehenden Bild. Verwenden Sie die bestehenden Klass<br>Rechteck und ViertelKreisSektor.<br>**Passen** Sie die Klasse Tür so an, dass das angegebene Bild entsteht. Erläutern Sie die Planung und Durchführung dazu. dazu. (10 BE)
- f) Es wird vorgeschlagen, die Klasse BauElement von der Klasse GraphikElement erben zu lassen. Bewerten Sie diesen Vorschlag. f) Es wird vorgeschlagen, die Klasse BauElement von der Klasse GraphikElement erben zu<br>lassen. **Bewerten** Sie diesen Vorschlag.<br>**Bewerten** Sie diesen Vorschlag. (5 BE<br>g) Alle Wände eines Zimmers müssen gemeinsam verwaltet (5 BE)
- Hilfe einer ArrayList implementiert werden. Alle Wände eines Zimmers müssen gemeinsam verwaltet werden. In Java kann dies mit<br>Hilfe einer ArrayList implementiert werden.<br>**Beschreiben** Sie das Konzept der ArrayList und ihre Verwendung in diesem Fall. (6 BE)

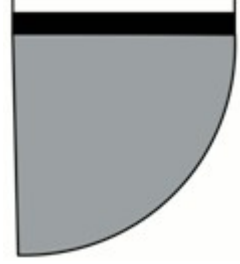

## Anlage 1 zur Aufgabe "Hausbau", Aufgabenteil b)

## Klassendiagramm

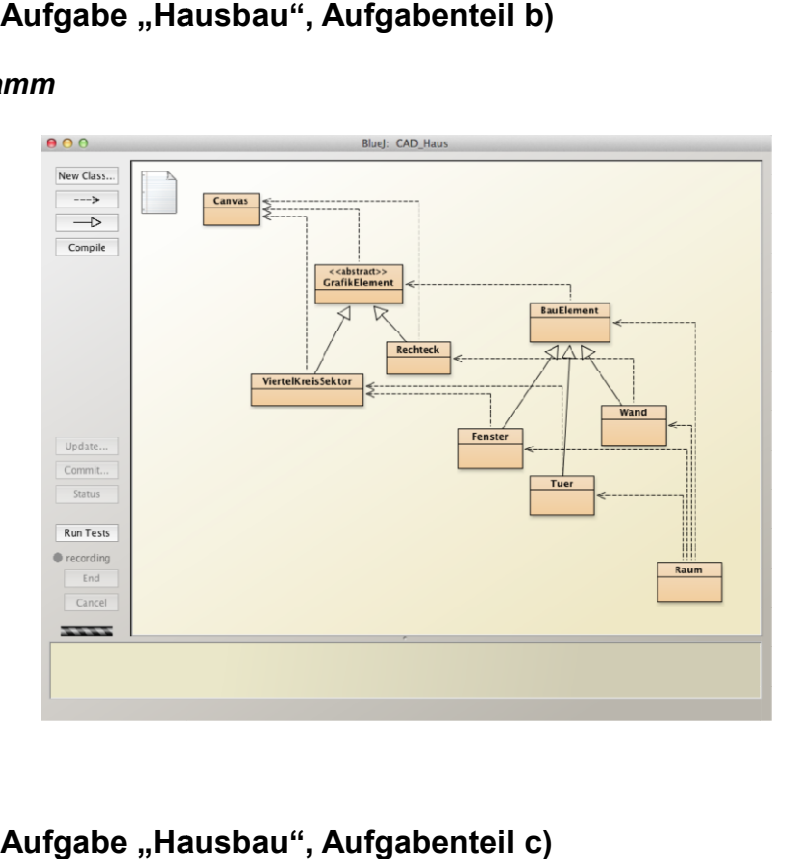

## Anlage 2 zur Aufgabe "Hausbau", Aufgabenteil c)

## Quellcode der Klassen

```
• BauElement
```
- Fenster
- Tuer
- Wand
- Raum

```
import java.util.*; 
2 
    /** 
4 * Die Klasse BauElement erzeugt ein grundlegendes BauElement
     * Es wird mittig auf der Zeichenflaeche angeordnet. 
6 * /public class BauElement 
8 { 
        public static final boolean WAAGERECHT = true;
10 public static final boolean SENKRECHT = false;
12 private ArrayList<GrafikElement> grafikElemente;
        private boolean orientierung; 
14 
        /** 
16 * Konstruktor der Klasse BauElement
         */ 
18 public BauElement() 
        { 
20 // initialise instance variables
          this.grafikElemente = new ArrayList<GrafikElement>();
22 }
```
### Beispielaufgaben für die schriftliche Abiturprüfung im Fach Informatik

```
24 /** * ergaenzeGrafikElement fuegt ein GraphikElement der Klasse BauElement 
26 * der Darstellung des Bauelements hinzu. 
    \star28 * @param grafikElement GrafikElement 
         */ 
30 public void ergaenzeGrafikElement(GrafikElement grafikElement) 
        { 
32 this.grafikElemente.add(grafikElement);
        } 
34 
        /** 
36 * setzeOrientierung setzt die Orientierung des GrafikElements 
    \star38 * @param boolean WAAGERECHT = true, SENKRECHT = false 
         */ 
40 public void setzeOrientierung(boolean orientierung) 
        { 
42 this.orientierung = orientierung; 
        } 
44 
        /** 
46 * holeOrientierung bestimmt die Orientierung des GrafikElements 
    \star48 * @param boolean WAAGERECHT = true, SENKRECHT = false 
         */ 
50 public boolean holeOrientierung() 
        { 
52 return this.orientierung; 
        } 
54 
        /** 
56 * verschiebe verschiebt das BauElement um den angegebenen Wert 
    \star58 * @param xAbstand, yAbstand Verschiebung in Pixel 
         */ 
60 public void verschiebe(int xAbstand, int yAbstand) 
    \{62 GrafikElement grafikElement; 
            for (GrafikElement grafikElement:grafikElemente) 
64 { 
               grafikElement = it.next(); 
66 66 grafikElement.bewegeHorizontal(xAbstand);
               grafikElement.bewegeVertikal(yAbstand); 
68 }; 
         } 
70 
        /** 
72 * zeichne zeichnet 
         */ 
74 public void zeichne() 
        { 
76 for (Iterator<GrafikElement> it = this.grafikElemente.iterator(); it.hasNext();)
    \{\qquad \}78 it.next().macheSichtbar();
           }; 
80 } 
    } 
82
```

```
/** 
84 * Fenster 
     * Ein Klasse für Doppelfenster 
86 * 
       */ 
88 public class Fenster extends BauElement
     { 
90 private int groesse; 
         private String farbe; 
92 private ViertelKreisSektor formLinks;
         private ViertelKreisSektor formRechts; 
Q_{\Delta} /** 
96 * Konstruktor der Klasse Fenster 
          */ 
98 public Fenster() 
         { 
100 // initialise instance variables 
            this.groesse = 100; 
102 this.farbe = "gray";
            this.formLinks = new ViertelKreisSektor(); 
104 this.formRechts = new ViertelKreisSektor();
            this.formLinks.aendereGroesse(this.groesse / 2); 
106 this.formRechts.aendereGroesse(this.groesse / 2);
            this.formRechts.aendereQuadrant(2); 
108 this.formRechts.bewegeHorizontal(this.groesse / 2);
            this.formLinks.bewegeHorizontal(-this.groesse / 2); 
110 this.formRechts.aendereFarbe(this.farbe);
            this.formLinks.aendereFarbe(this.farbe); 
112 ergaenzeGrafikElement(formRechts);
            ergaenzeGrafikElement(formLinks); 
114 }
     } 
116 
     /** 
118 * Tuer 
       * Nur Tueren mit Anschlag rechts 
120 * Sie können horizontal oder vertikal angeordnet sein. 
       * Sie können nach oben und unten bzw. rechts und links 
122 * geöffnet werden. 
      * 
124 */public class Tuer extends BauElement 
126 { 
         // Konstanten 
128 public static final boolean LINKS = true;
         public static final boolean RECHTS = false; 
130 public static final boolean OBEN = false;
         public static final boolean UNTEN = true; 
132 
         // instance variables - replace the example below with your own 
134 private int groesse;
         private boolean oeffnung; 
136 private String farbe;
         private ViertelKreisSektor form; 
138
```

```
140 /* * Konstruktor der Klasse Tuer 
142
        public Tuer() 
144 { 
           // initialise instance variables 
146 this.groesse = 50;
          this.farbe = "gray";
148 this.form = new ViertelKreisSektor();
           this.form.aendereGroesse(this.groesse); 
150 setzeOrientierung(BauElement.SENKRECHT, RECHTS); 
          ergaenzeGrafikElement(form);
152 } 
154 /** * setzeOrientierung setzt die Orientierung der Tuer 
156
          * @param orientierung boolean WAAGERECHT = true, SENKRECHT = false 
158 * @param oeffnung boolean LINKS | UNTEN = true, RECHTS | OBEN = false 
          */ 
160 public void setzeOrientierung(boolean orientierung, boolean oeffnung) 
         { 
162 setzeOrientierung(orientierung);
           this.oeffnung = oeffnung; 
164 setzeTuer();
         } 
166 
         /* 
168 * Setzt die Groesse der Form aus den Angaben der Wand. 
          */ 
170 private void setzeTuer( ) 
         { 
172 if (holeOrientierung() == SENKRECHT && this.oeffnung == RECHTS) 
     \{\qquad \}174 this.form.aendereQuadrant(4);
      } 
176 else if (holeOrientierung() == SENKRECHT && this.oeffnung == LINKS) 
     \{\qquad \}178 this.form.aendereQuadrant(2);
      } 
180 else if(holeOrientierung() == WAAGERECHT && this.oeffnung == OBEN) 
           { 
182 this.form.aendereQuadrant(1);
      } 
184 else if (holeOrientierung() == WAAGERECHT && this.oeffnung == UNTEN) 
           { 
186 this.form.aendereQuadrant(3);
           } 
188 } 
     } 
190
```

```
/** 
192 * Wand 
      * 
194 * /
     public class Wand extends BauElement 
196 { 
         private int dicke; 
198 private int laenge; 
         private String farbe; 
200 private Rechteck form;
202 /** 
          * Konstruktor der Klasse Wand 
204 * / public Wand() 
206 { 
            this.dicke = 10; 
208 this. laenge = 200;
           this.farbe = "black"; \frac{1}{2} // Waende sind immer schwarz
210 this.form = new Rechteck();
            this.form.aendereFarbe(this.farbe); 
212 this.form.bewegeDiagonal(-this.dicke / 2, -this.dicke / 2);
           setzeOrientierung(BauElement.SENKRECHT);
214 setzeWand(); 
           ergaenzeGrafikElement(form);
216 } 
218 /** * setzeOrientierung setzt die Orientierung der Wand 
220 *<br>
* @param boolean
         * @param boolean WAAGERECHT = true, SENKRECHT = false
222
         public void setzeOrientierung(boolean orientierung) 
224 { 
            super.setzeOrientierung(orientierung); 
226 setzeWand(); 
         } 
228 
         /* 
230 * Setzt die Groesse der Form aus den Angaben der Wand. 
          */ 
232 private void setzeWand( ) 
         { 
234 if (holeOrientierung()) 
            { 
236 this.form.aendereGroesse(this.laenge + this.dicke, this.dicke);
            } 
238 else 
            { 
240 this.form.aendereGroesse(this.dicke, this.laenge + this.dicke); 
            } 
242 } 
     } 
244
```

```
246 /* * Die Klasse Raum 
248 * Es wird ein Raum zusammengestellt und auf der Zeichenfläche gezeichnet. 
       */ 
250 public class Raum 
     { 
252 private Wand[] wand;
         private Tuer tuer; 
254 private Fenster fenster; 
256 /** 
          * Konstruktor der Klasse Raum 
258
         public Raum() 
260 { 
           wand = new Wand[4];
262 for (int i = 0; i < 4; i++) { 
264 this.wand[i] = new Wand();
            } 
266 this.wand[1].setzeOrientierung(BauElement.WAAGERECHT); // Standard ist Senkrecht 
            this.wand[3].setzeOrientierung(BauElement.WAAGERECHT); 
268 this.wand[0].verschiebe(-100,-100); 
           this.wand[1].verschiebe(-100,-100);
270 this.wand[2].verschiebe(100,-100);
            this.wand[3].verschiebe(-100,100); 
272 
           this.tuer = new Tuer();
274 this.tuer.verschiebe(-20,-100);
            this.tuer.setzeOrientierung(BauElement.WAAGERECHT, Tuer.UNTEN); 
276 
           this.fenster = new Fenster();
278 this.fenster.verschiebe(0,100);
         } 
280 
         /** 
282 * zeichne() 
     \star284 * Zeichnet den vollständigen Raum auf der Zeichenflaeche 
          */ 
286 public void zeichne() 
         { 
288 for (int i = 0; i < 4; i++) { 
290 this.wand[i].zeichne();
      } 
292 this.tuer.zeichne();
            this.fenster.zeichne(); 
294 } 
     }
```
# Anlage 3 zur Aufgabe "Hausbau", Aufgabenteil d)

## UML-Diagramm

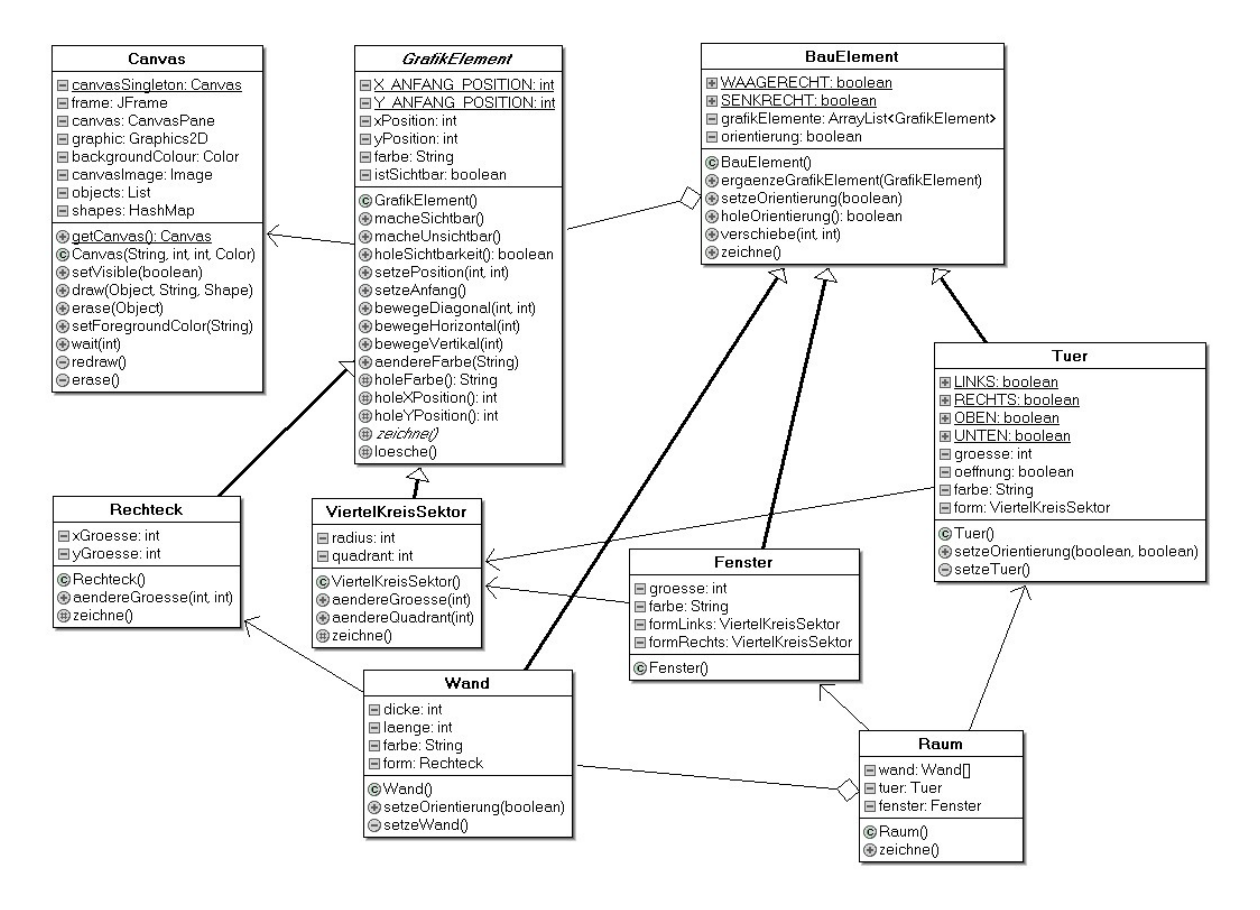

# Erwartungshorizont

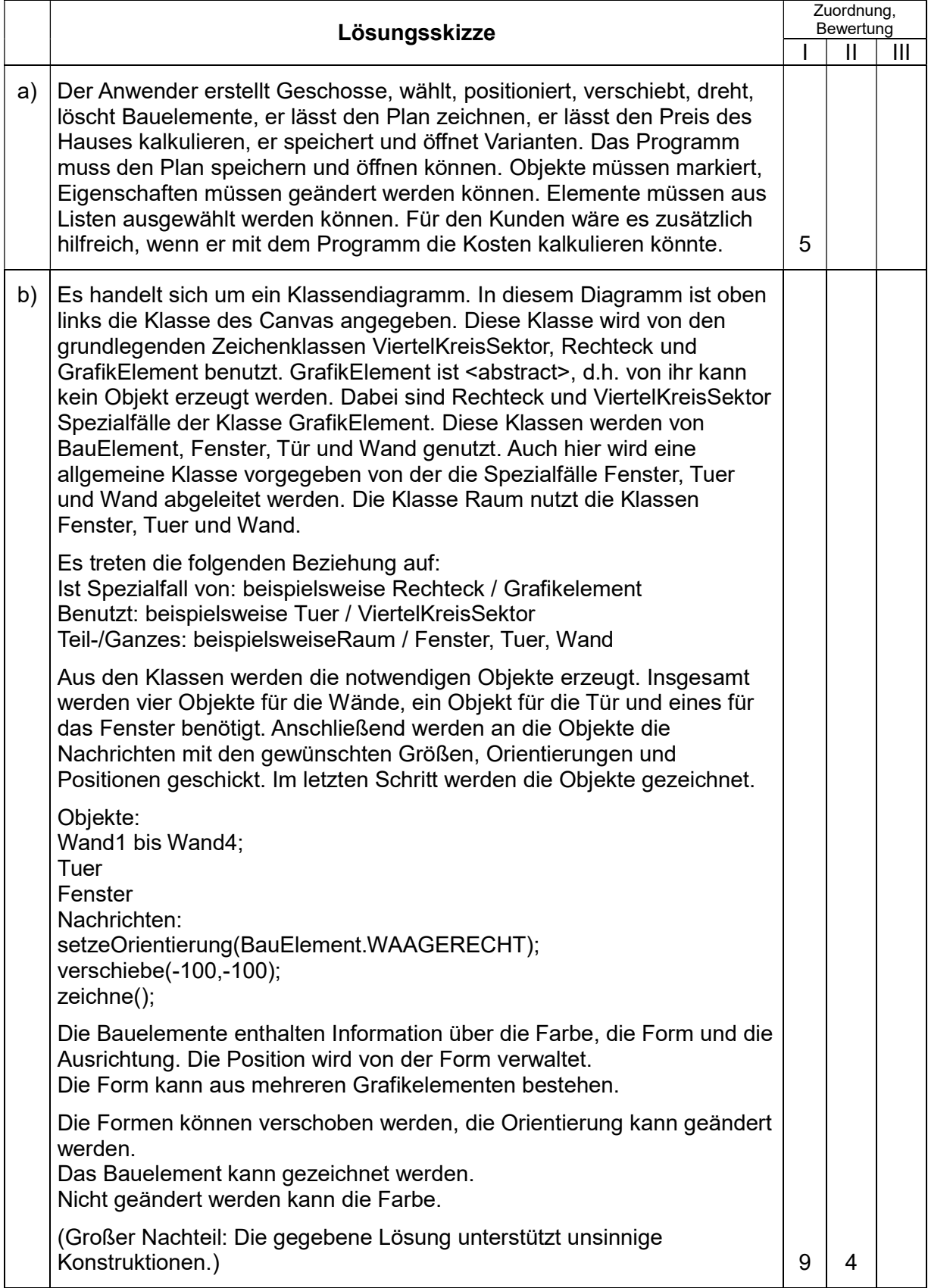

Beispielaufgaben für die schriftliche Abiturprüfung im Fach Informatik

|    | Lösungsskizze                                                                                                    | Zuordnung,<br>Bewertung |   |   |
|----|----------------------------------------------------------------------------------------------------|-------------------------|---|---|
|    |                                                                                                    |                         | Ш | Ш |
| c) | $/**$<br>* setzeSenkrecht setzt die senkrechte Bauelements                                                                                                    |                         |   |   |
|    | $\star/$<br>public void setzeSenkrecht()                                                                                                    |                         |   |   |
|    | this.orientierung = SENKRECHT;                                                                                                    |                         |   |   |
|    |                                                                                                    |                         |   |   |
|    | $/**$<br>* setzeWaagerecht setzt die waagerechte Bauelements                                                                                                    |                         |   |   |
|    | $\star$ /<br>public void setzeWaagerecht()                                                                                                    |                         |   |   |
|    | this.orientierung = $WAAGERECHT$ ;                                                                                                    |                         |   |   |
|    | $/*$ *<br>* istWaagerecht ermittelt, ob Bauelements waagerecht                                                                                                    |                         |   |   |
|    | $\star$ /<br>public boolean istWaagerecht()                                                                                                    |                         |   |   |
|    | return this.orientierung;                                                                                                    |                         |   |   |
|    | Es müssen drei Methoden eingefügt werden, die die entsprechenden                                                                                                    |                         |   |   |
|    | Werte setzen.<br>Die Lösung ist die Bessere, der Anwender muss weniger Detail über die                                                                                                    |                         |   |   |
|    | Implementierung der Klasse wissen. Die Parameter sind überflüssig.<br>Es gilt: Multifunktionale Methoden sind zu vermeiden. Klare, eindeutige                                                               |                         |   |   |
|    | Strukturen sind vorzuziehen. Fehler können so vermieden werden.                                                                                                    |                         | 5 | 2 |
| d) | $/**$<br>* Konstruktor der Klasse Wand                                                                                                    |                         |   |   |
|    |                                                                                                    |                         |   |   |
|    | * @param orientierung WAAGERECHT = true, SENKRECHT = false<br>* @param xPosition in Pixeln. 0,0 mittig<br>* @param yPosition<br>in Pixeln. 0,0 mittig                                                       |                         |   |   |
|    | $\star$ /<br>public WandMitKonstruktor(int dicke, int laenge, boolean orientierung,                                                                                                    |                         |   |   |
|    | int xPosition, int yPosition)                                                                                                    |                         |   |   |
|    | this.dicke = dicke;<br>this. laenge = laenge;                                                                                                    |                         |   |   |
|    | this.farbe = "black";<br>this.form = new Rechteck();<br>this.form.aendereFarbe(this.farbe);                                                                                                    |                         |   |   |
|    | this.form.bewegeDiagonal(-this.dicke / 2, -this.dicke / 2);<br>setzeOrientierung(orientierung);                                                                                                    |                         |   |   |
|    | this.form.bewegeDiagonal(xPosition, yPosition);<br>$set$ zeWand $()$ ;                                                                                                    |                         |   |   |
|    | ergaenzeGrafikElement(form);                                                                                                    |                         |   |   |
|    | Der Vorteil zusätzlicher Konstruktoren besteht in der Möglichkeit, gleich<br>bei der Erzeugung ein Objekt im gewünschten Zustand zu erhalten.                                                               |                         | 3 |   |
| e) | Tuer setzt sich nun aus drei Elementen zusammen, d. h. es werden                                                                                                    |                         |   |   |
|    | zusätzlich zwei dickere Linien benötigt. Dabei ist es möglich die Linien<br>übereinander zu legen, dann muss die genaue Reihenfolge eingehalten<br>werden, oder es werden zwei Linien nebeneinander gelegt. |                         |   |   |
|    | $/$ **                                                                                                    |                         |   |   |
|    | * Türen<br>* Nur Türen mit Anschlag rechts                                                                                                    |                         |   |   |
|    | * Sie können horizontal oder vertikal angeordnet sein.<br>* Sie können nach oben und unten bzw. rechts und links                                                                                            |                         |   |   |
|    | * geöffnet werden.<br>$\star$ /                                                                                                    |                         |   |   |

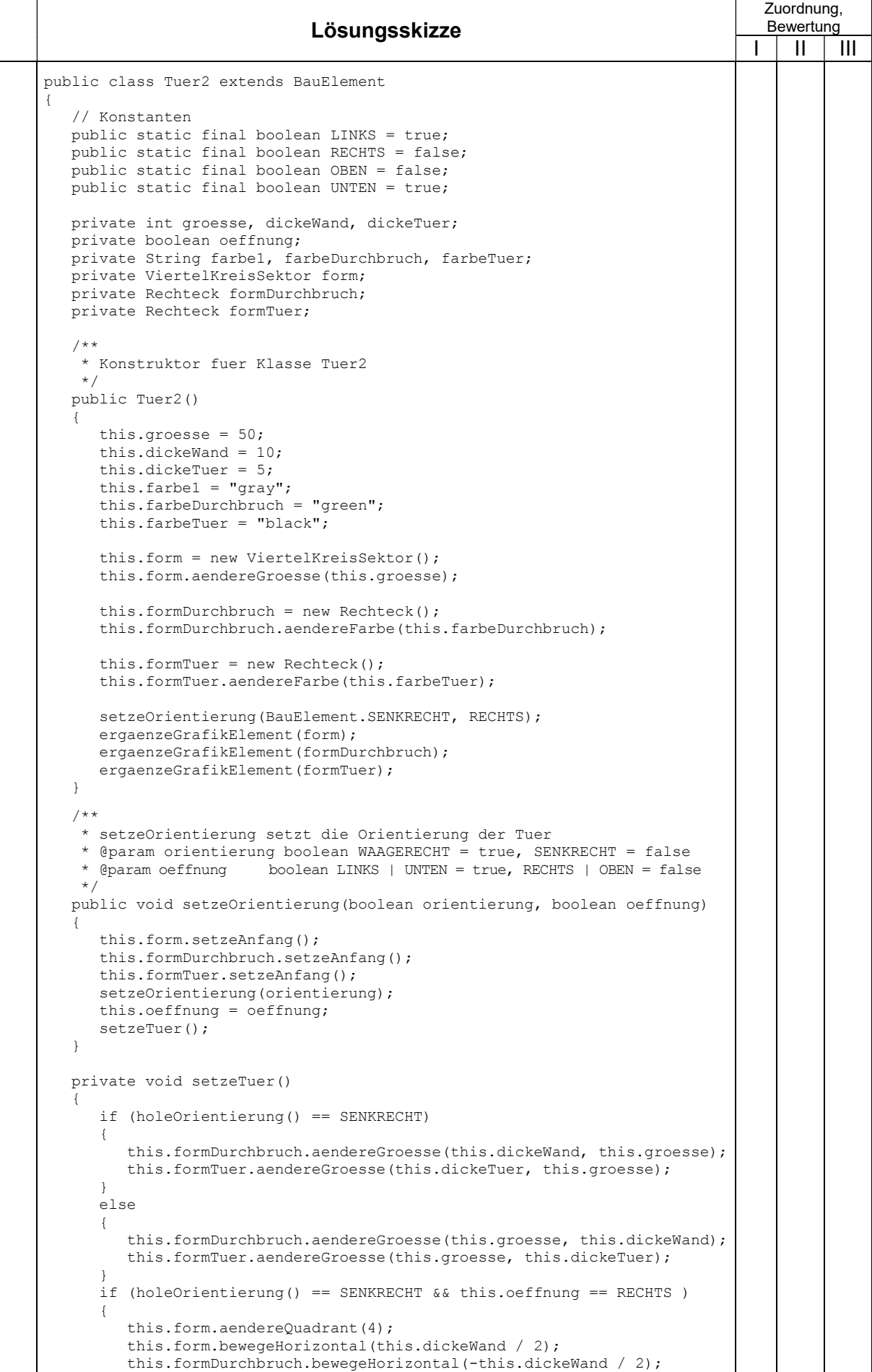

# Beispielaufgaben für die schriftliche Abiturprüfung im Fach Informatik

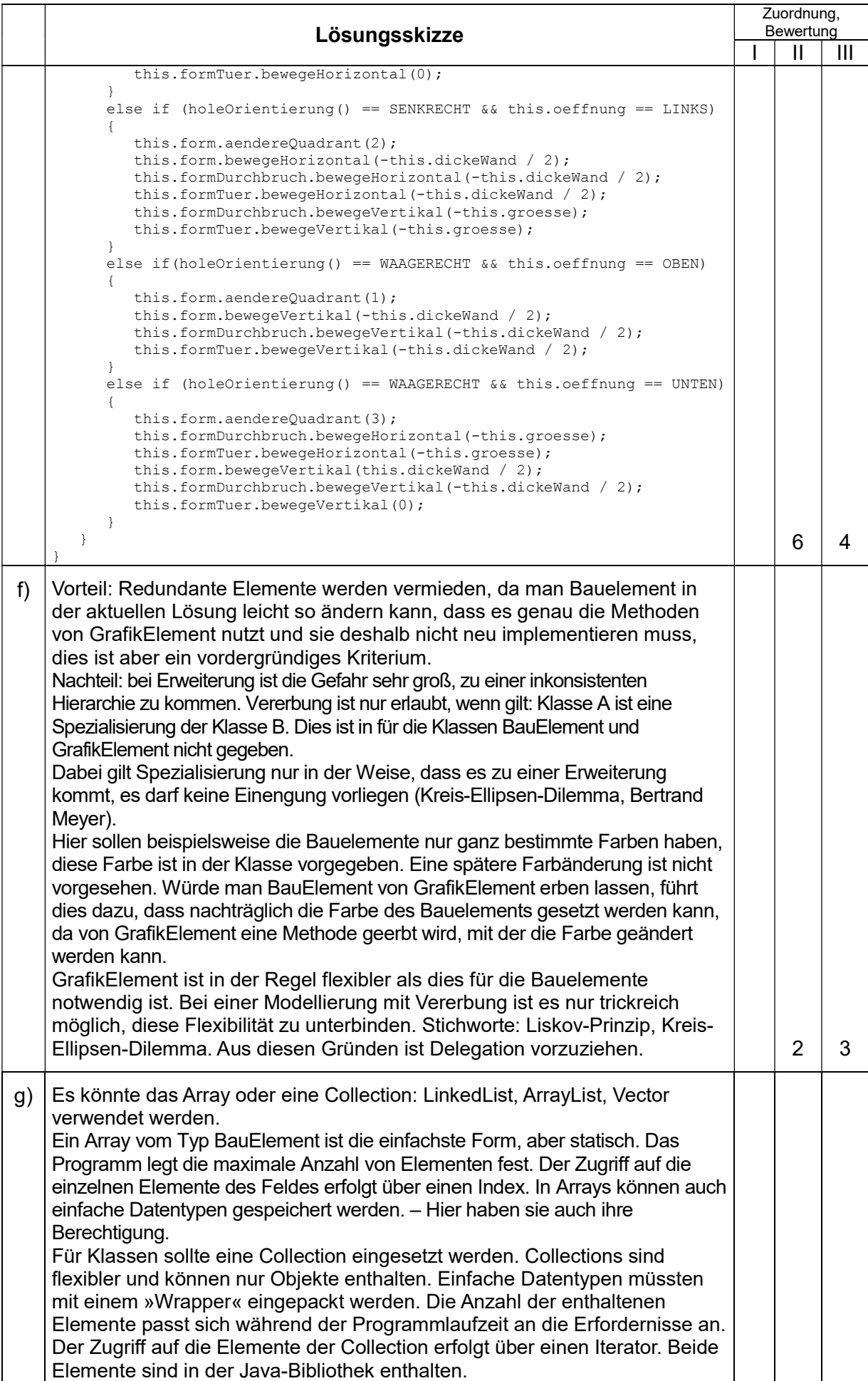

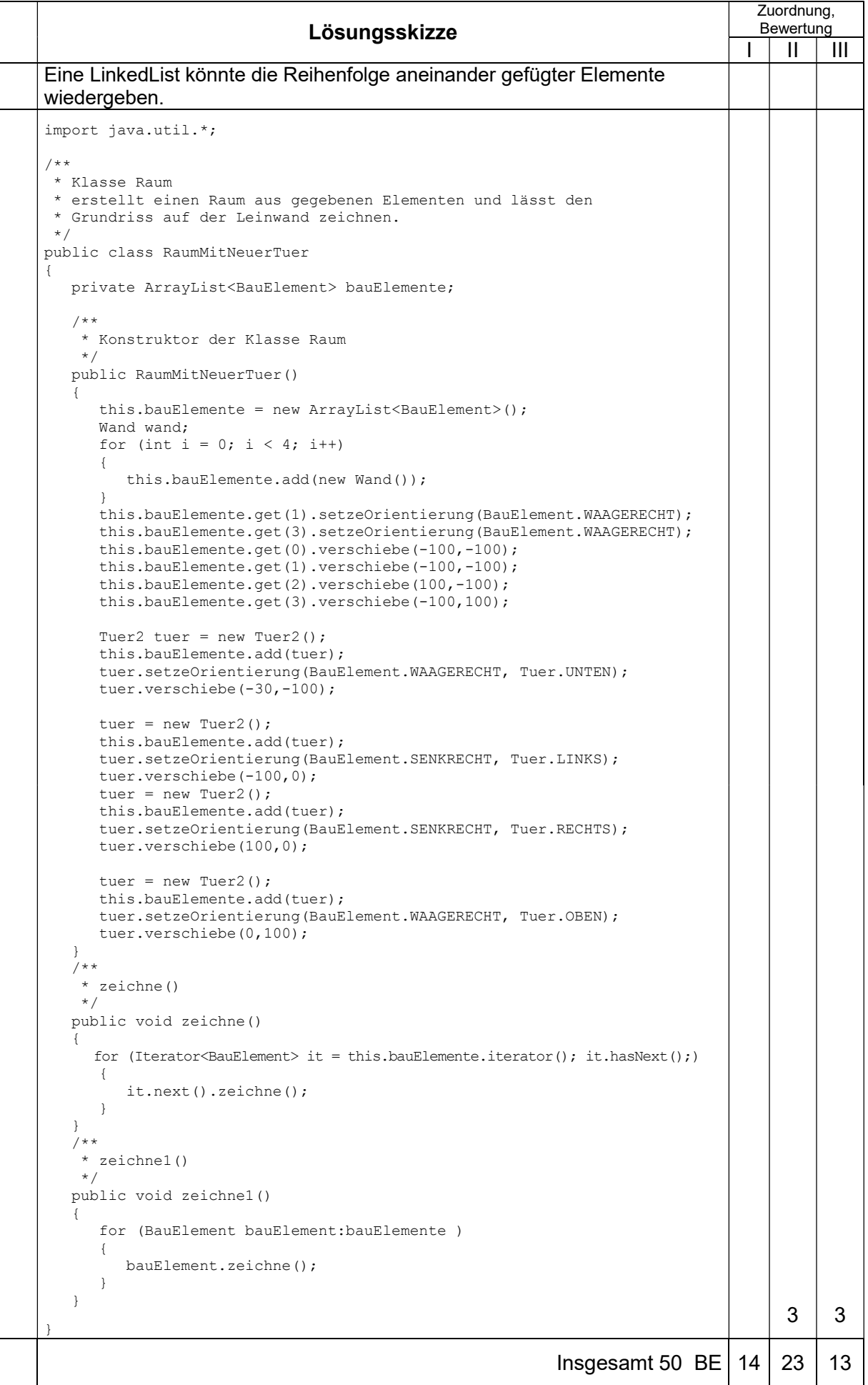

# Aufgabe II: Datensicherheit in verteilten Systemen

# Bewerbungen

Wiebold Wichtig, der Leiter der Personalabteilung von ZukunftPlus, möchte zukünftig Bewerbungen auch per E-Mail entgegennehmen. Auf der Homepage der Firma werden die jeweils nötigen Informationen (Telefonnummern, E-Mail-Adressen, öffentlicher Schlüssel für das RSA-Verfahren) bekannt gegeben.

Es gibt vier Vorschläge für die praktische Umsetzung:

- Vorschlag A sieht keinerlei weitere Einschränkungen vor.
- Bei Vorschlag B wird ein symmetrisches Verschlüsselungsverfahren (z. B. DES) verwendet. Die einzelnen Bewerber müssen sich telefonisch mit dem Sekretariat der Personalabteilung in Verbindung setzen, damit ein Schlüsselaustausch nach Diffie-Hellman durchgeführt werden kann (siehe Material 2).
- Vorschlag C nutzt ein asymmetrisches Verschlüsselungsverfahren (RSA). Der Bewerber erhält den öffentlichen Schlüssel der Firma.
- Bei Vorschlag D verschlüsselt der Bewerber seine Unterlagen nach dem RSA-Verfahren mit seinem eigenen privaten Schlüssel.
- a) Geben Sie an, welche Aufgaben Protokolle haben, und erläutere dies anhand der Anlage 1.(7 BE)

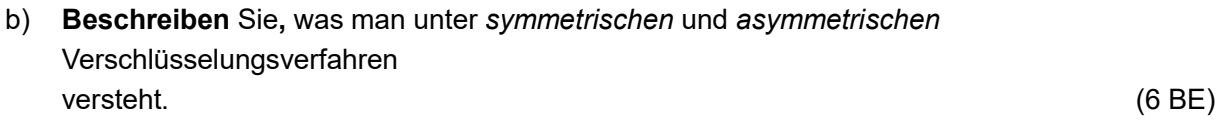

- c) Zeigen Sie, dass mit den Werten  $p = 23$ ,  $s = 11$ ,  $a = 3$  und  $b = 2$  bei dem Schlüsselaustausch nach Diffie-Hellman (siehe Anlage 2) die beiden beteiligten Personen den gleichen Wert für den Schlüssel k erhalten. (9 BE)
- d) Erklären Sie, warum der Begriff "Schlüsselaustausch" irreführend ist. (4 BE)

Beim RSA-Verfahren sind zwei Angaben öffentlich bekannt (n und e) und beim Schlüsselaustausch nach Diffie-Hellman sogar vier verschiedene (p, s, α und β).

- e) Stellen Sie dar, worauf beim Schlüsselaustausch und beim RSA-Verfahren die relativ hohe Sicherheit basiert, obwohl zwei bzw. vier Angaben öffentlich bekannt sind. (6 BE)
- f) Beschreiben Sie, was man unter Vertraulichkeit, Integrität und Authentizität im Zusammenhang mit dem Austausch von Nachrichten versteht. (6 BE)
- g) Bewerten Sie die vier Vorschläge. Entwickeln Sie gegebenenfalls einen eigenen Vorschlag. Arbeite dabei auch heraus, welche stillschweigenden Annahmen bei der Formulierung der Vorschläge gemacht wurden. (12 BE)

# Anlage 1 zur Aufgabe "Bewerbungen", Aufgabenteil a)

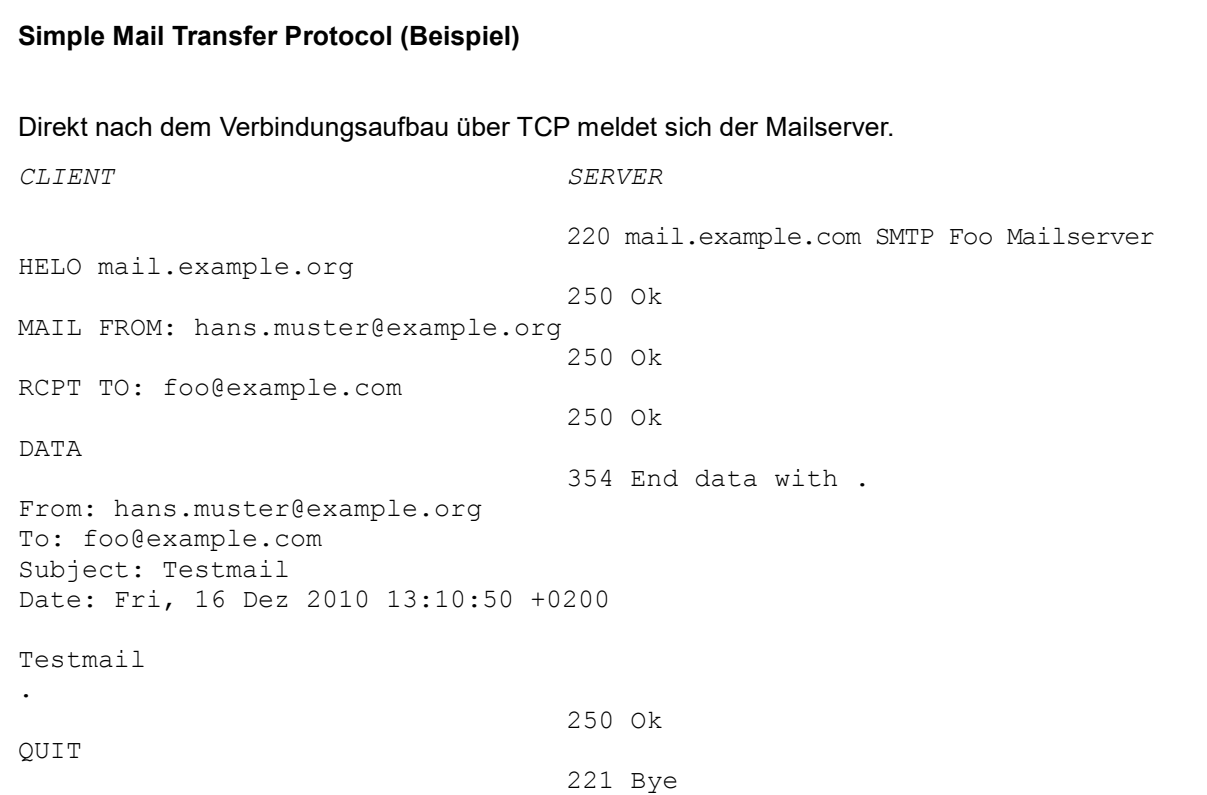

## Anlage 2 zur Aufgabe "Bewerbungen", Aufgabenteil c)

## Schlüsselaustausch nach Diffie-Hellmann

Der von Whitfield Diffie und Martin Hellmann entwickelte Algorithmus zur Bestimmung eines gemeinsamen Schlüssels läuft über drei Stufen.

Die beiden beteiligten Personen, nennen wir sie mal Alice und Bob, einigen sich auf eine (große) Primzahl p und eine beliebige Zahl  $s(1 \leq s \leq p)$ . Diese beiden Zahlen können über einen unsicheren Kanal ausgetauscht werden; sie sind also als öffentlich bekannt anzusehen.

Alice und Bob wählen außerdem jeweils eine Zahl a bzw. b - ihre privaten geheimen Zahlen. Die Zahlen  $\alpha$  =  $s^a$  mod  $p$  und  $\beta$  =  $s^b$  mod  $p$  werden wieder über einen unsicheren Kanal ausgetauscht. Für etwaige Angreifer sind also insgesamt vier Zahlen frei verfügbar.

Alice verwendet  $\beta$  und Bob  $\alpha$  für die weiteren Berechnungen:

 $k_{Alice} = \beta^a \mod p$  und  $k_{Bob} = \alpha^b \mod p$ .

Die von Alice und Bob berechneten Zahlen  $k$  sind – wie man leicht zeigen kann – gleich und können im Weiteren als Schlüssel für ein beliebiges symmetrisches Verfahren verwendet werden.

# Erwartungshorizont

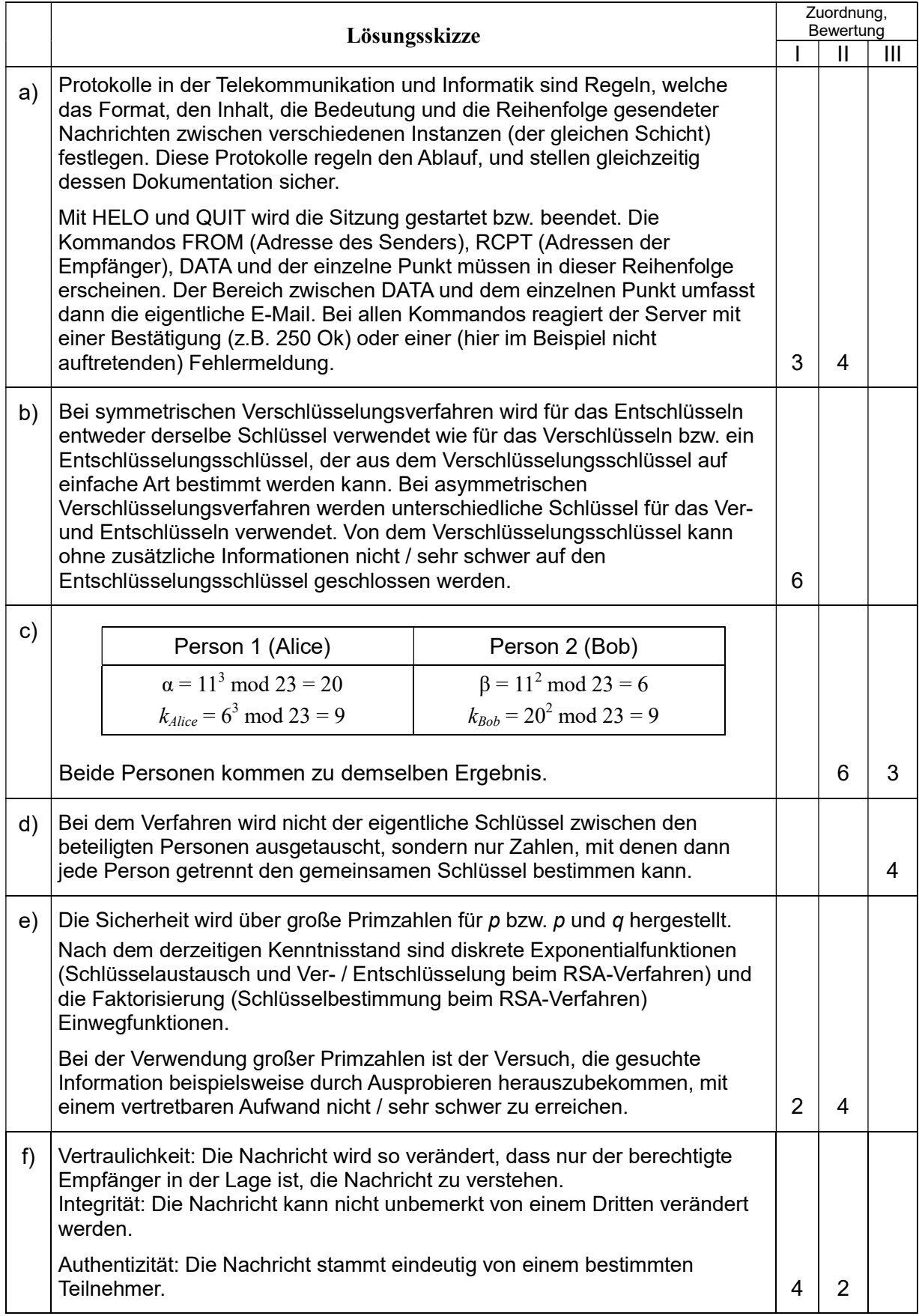

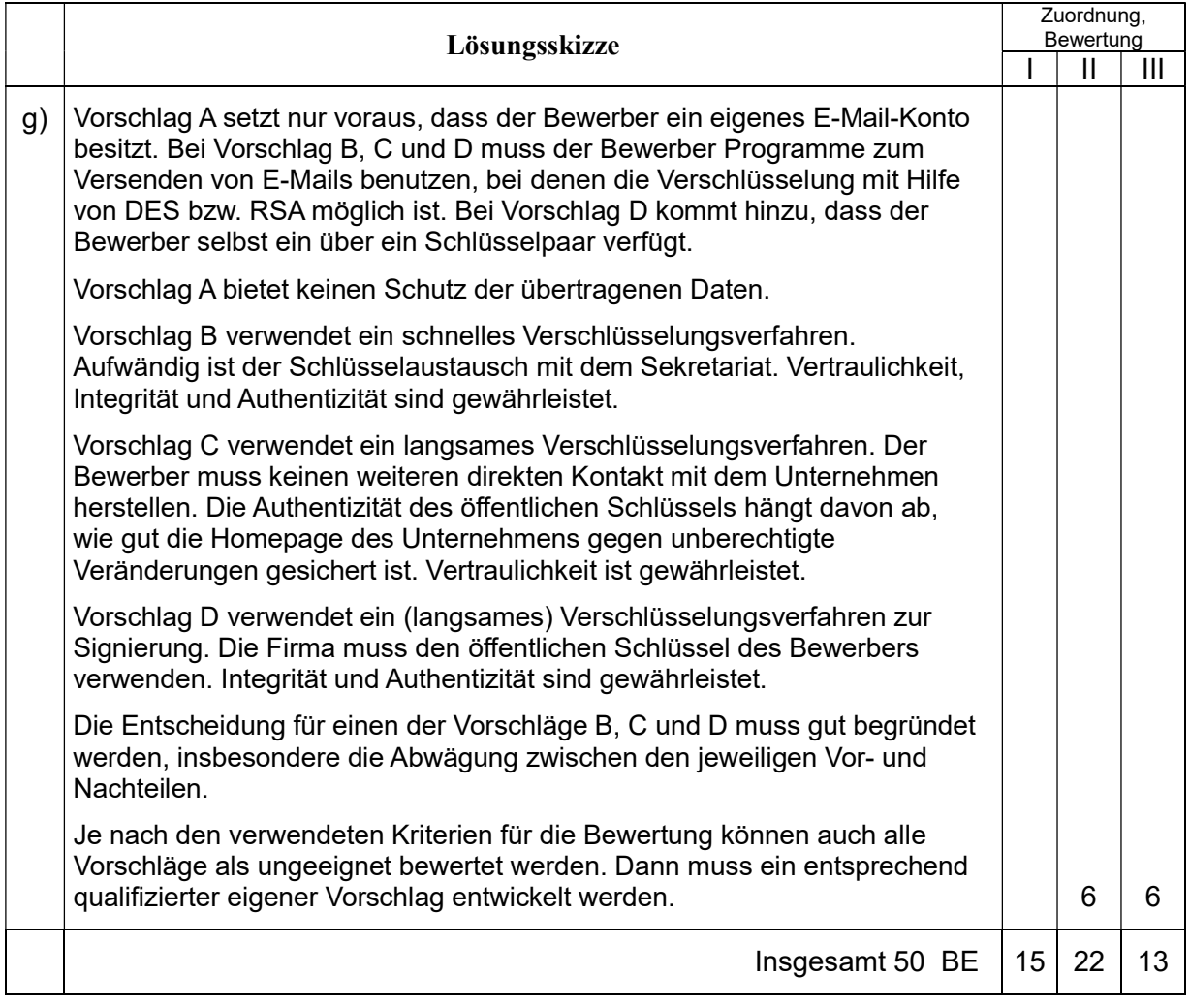

# Aufgabe III: Simulation

# Beschreibung eines Systems

Das hier zu untersuchende Ökosystem beschreibt ein reales System. Um größere Weideflächen für Schafe zu schaffen, hatte man in New South Wales [Australien] vorhandene Eukalyptuswälder gelichtet. Man achtete darauf, etwa 20 % des Waldbestandes zu erhalten, um eine Versteppung des schon vorhandenen und nun zusätzlich entstehenden Graslandes zu verhindern.

Das System war durch die umliegenden Regionen weitgehend abgeschlossen und die insgesamt von ihm ausgefüllte Fläche allein von Wald oder Grasland bedeckt. Weiterhin sind zwei für das System wichtige Tierpopulationen vorhanden, die beide sowohl auf das Grasland als auch auf den Wald angewiesen sind. Eine der Tierpopulationen ist eine Insektenpopulation, die das Grasland im Larvenstadium benötigt und sich im Erwachsenenstadium von den Bäumen ernährt. Die andere Tierpopulation ist eine Vogelpopulation, die zum Nisten die Bäume benötigt und sich von den Insekten ernährt.

a) Stellen Sie zu den in den drei folgenden Teilaufgaben jeweils beschriebenen, voneinander unabhängigen Wachstumsvorgängen je ein Wirkungsdiagramm oder ein Flüssediagramm dar und skizzieren Sie den jeweiligen Verlauf des Zeitdiagramms.

Geben Sie an, welche Wachstumsform jeweils vorliegt, und begründen Sie Ihre Entscheidung.

- Die Biomasse der Bäume wächst jährlich mit einer konstanten Rate.
- Die Insekten vermehren sich wöchentlich um ein Zehntel (10 %) ihrer Biomasse.
- Die Vögel vermehren sich jährlich entsprechend ihrer vorhandenen Biomasse und der noch zur Verfügung stehenden Kapazität, die durch eine Maximalzahl begrenzt ist.(15 BE)

Der Zuwachs der Biomasse der Bäume wird in der Regel von der vorhandenen Biomasse der Bäume abhängen, gleichzeitig aber durch die zur Verfügung stehende Fläche begrenzt sein. Weiterhin soll der Wald bewirtschaftet werden, indem Teile abgeholzt werden. Die durch Abholzen frei werdende Fläche wird von Grasland eingenommen.

b) Dieses eingeschränkte Szenario kann durch die folgenden Systemgleichungen beschrieben werden:

```
Zustandsgleichungen<sup>1</sup>
  Wald_Biomasse.neu = Wald_Biomasse.alt + dt*(Zuwachs_Wald-Abholzung)
  Startwert Wald_Biomasse = 20 
Zustandsänderungen
  Zuwachs_Wald = ZuwachsRate_Wald*Wald_Biomasse*(Max_Biomasse_Wald-Wald_Biomasse)/Max_Biomasse_Wald
  Abholzung = AbholzRateParameter
```
AbholzRate = 2 ZuwachsRate Wald =  $0.1$ Max Biomasse Wald = 100

Erläutern Sie die angegebenen Systemgleichungen. (5 BE)

<sup>-</sup>1 Consideo: 20.0 + ∫ - [Abholzung] + [Zuwachs\_Wald] dt In den folgenden Gleichungen jeweils entsprechend

c) Beschreiben Sie die Veränderung der Biomasse des Waldes in den beiden folgenden Diagrammen, die sich allein in der unterschiedlichen Biomasse der jährlichen Abholzung unterscheiden und erklären Sie, weshalb es zu den unterschiedlichen Reaktionen kommt. (5 BE)

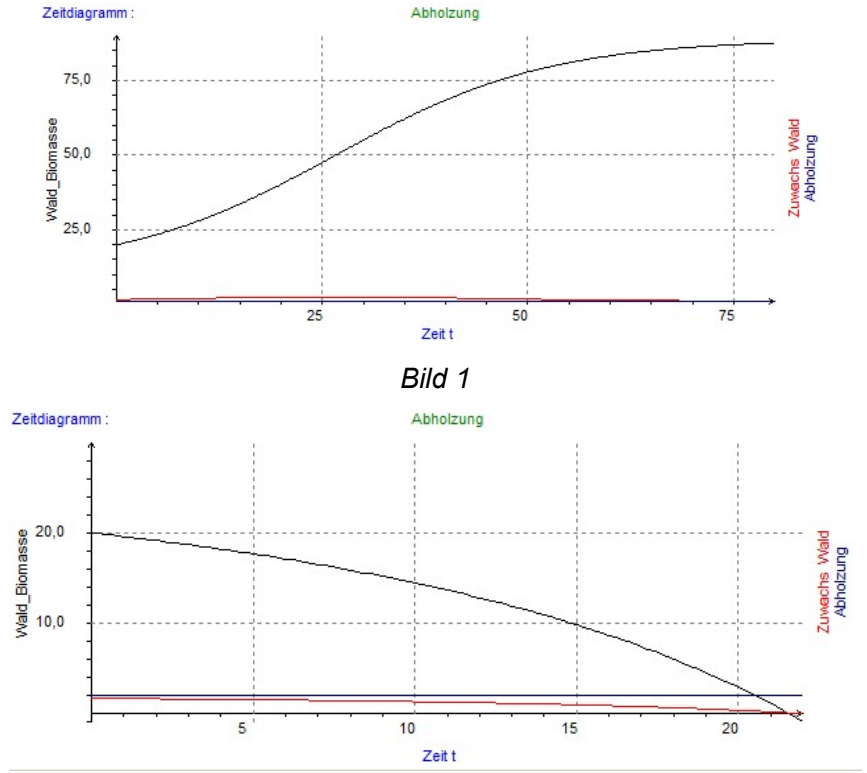

Bild 2

d) Im Gegensatz zu der Annahme der Planer in New South Wales entwickelte sich das Ökosystem nicht wie erwartet, denn der restliche Waldbestand brach nach kurzer Zeit durch den Befall mit **Schadinsekten** zusammen.

[Consideo-Bilder in

der Anlage]

Das nebenstehende Flüssediagramm zeigt einen Vorschlag zu einer Modellierung des Systems, mit der dieses nicht erwartete Verhalten des Systems simuliert werden sollte.

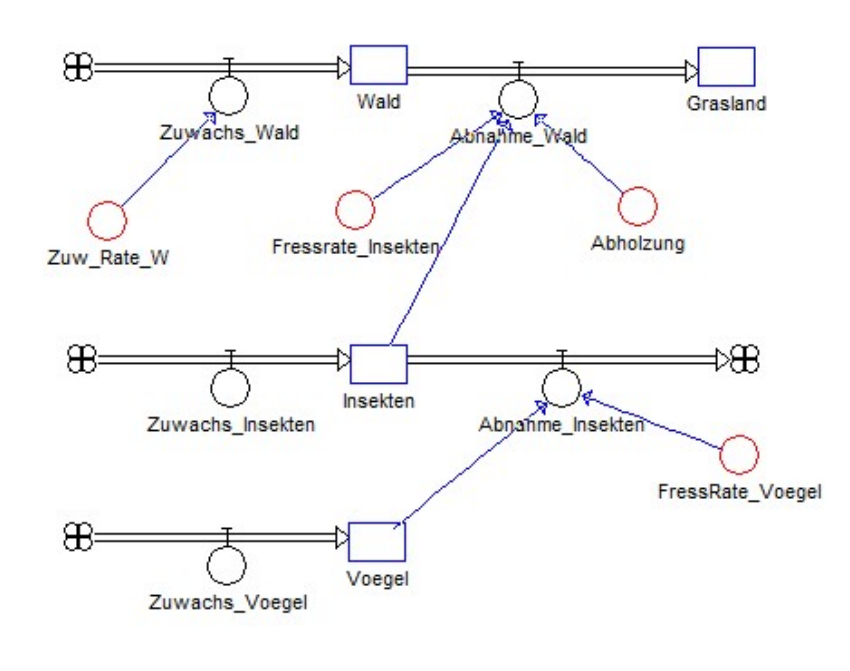

Untersuchen Sie die zu Grunde liegende Modellierung auf Vor- und Nachteile. Gehen Sie dabei auch auf die zu erwartenden Wachstumsformen ein. (8 BE)

e) Erläutern Sie, welche Änderungen Sie für eine vollständige Modellierung des Systems für notwendig halten und begründen Sie Ihre Entscheidung.

Sie können zur grafischen Darstellung ihrer Veränderungen statt eines Simulationsdiagramms auch ein Wirkungsdiagramm verwenden. (7 BE)

f) Die folgenden Diagramme zeigen zwei Zeitdiagramme einer anderen Modellierung des Systems bei unterschiedlich hohen Abholzungsraten.

Beschreiben Sie die Unterschiede und die daraus resultierenden Auswirkungen auf das Ökosystem und begründen Sie aus der Beschreibung des Systems heraus, dass die Abholzungsrate zu den beobachteten Veränderungen führen kann. (5 BE)

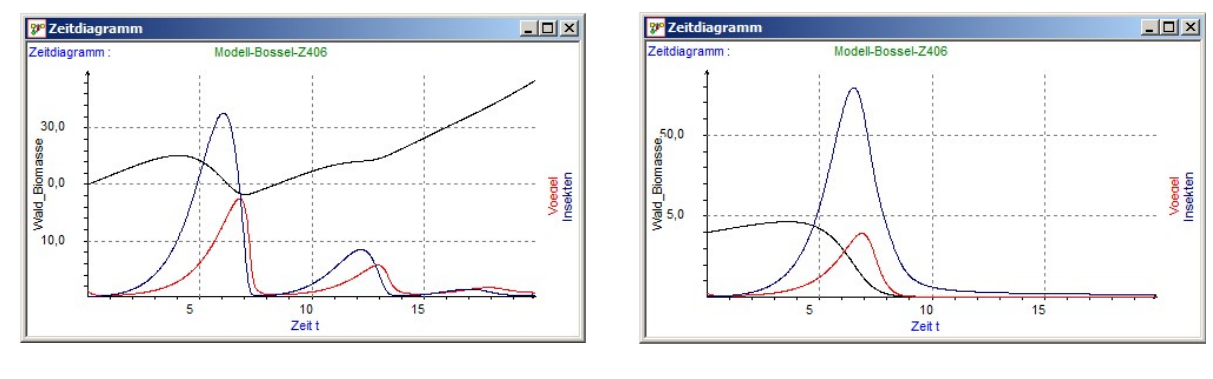

niedrige Abholzungsrate hohe Abholzungsrate

g) Entwickeln Sie eine Empfehlung an die Bevölkerung der Region, die ihren Lebensunterhalt teilweise aus der Holzwirtschaft bezieht. (5 BE)

# Erwartungshorizont

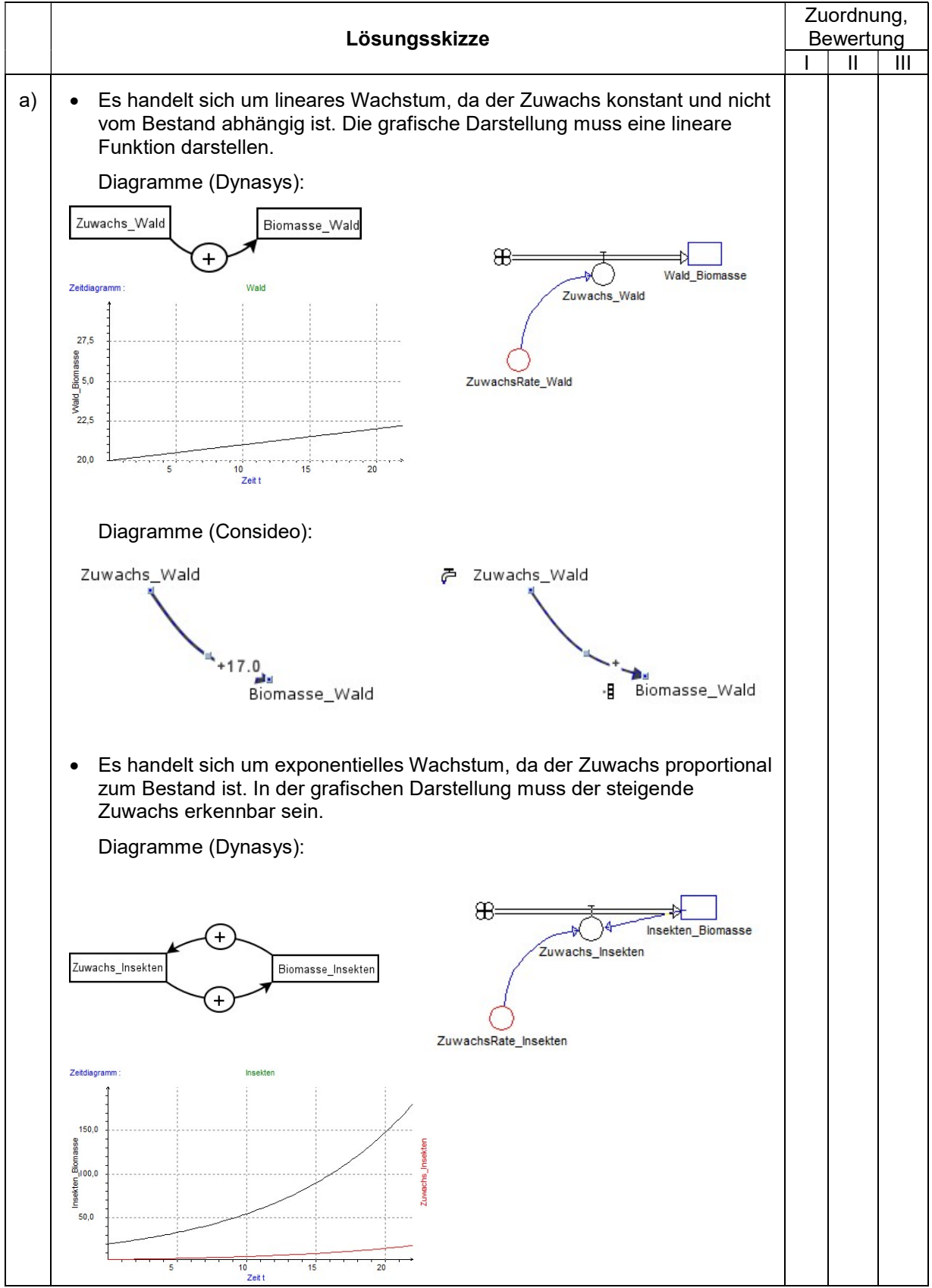

## Beispielaufgaben für die schriftliche Abiturprüfung im Fach Informatik

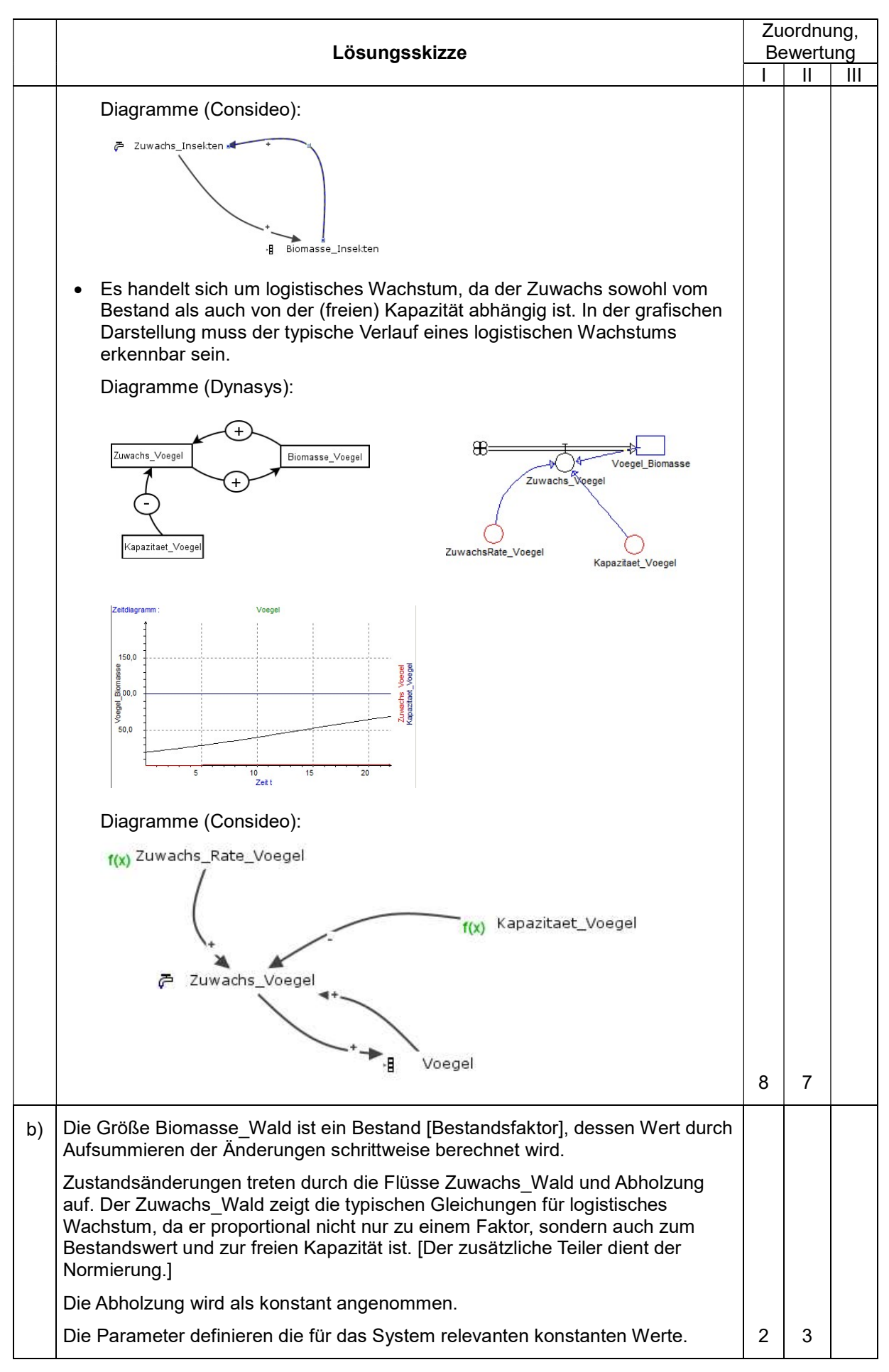

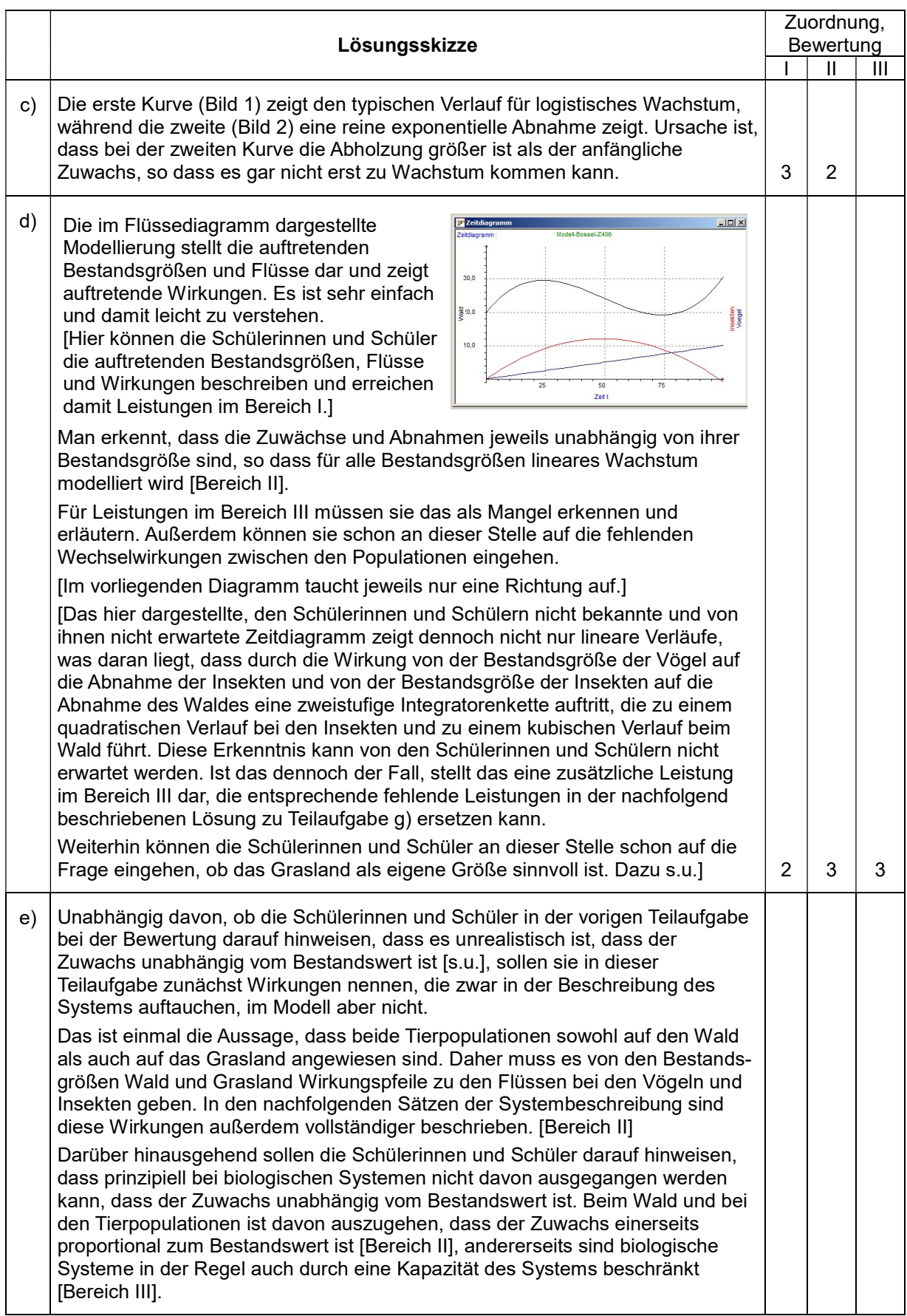

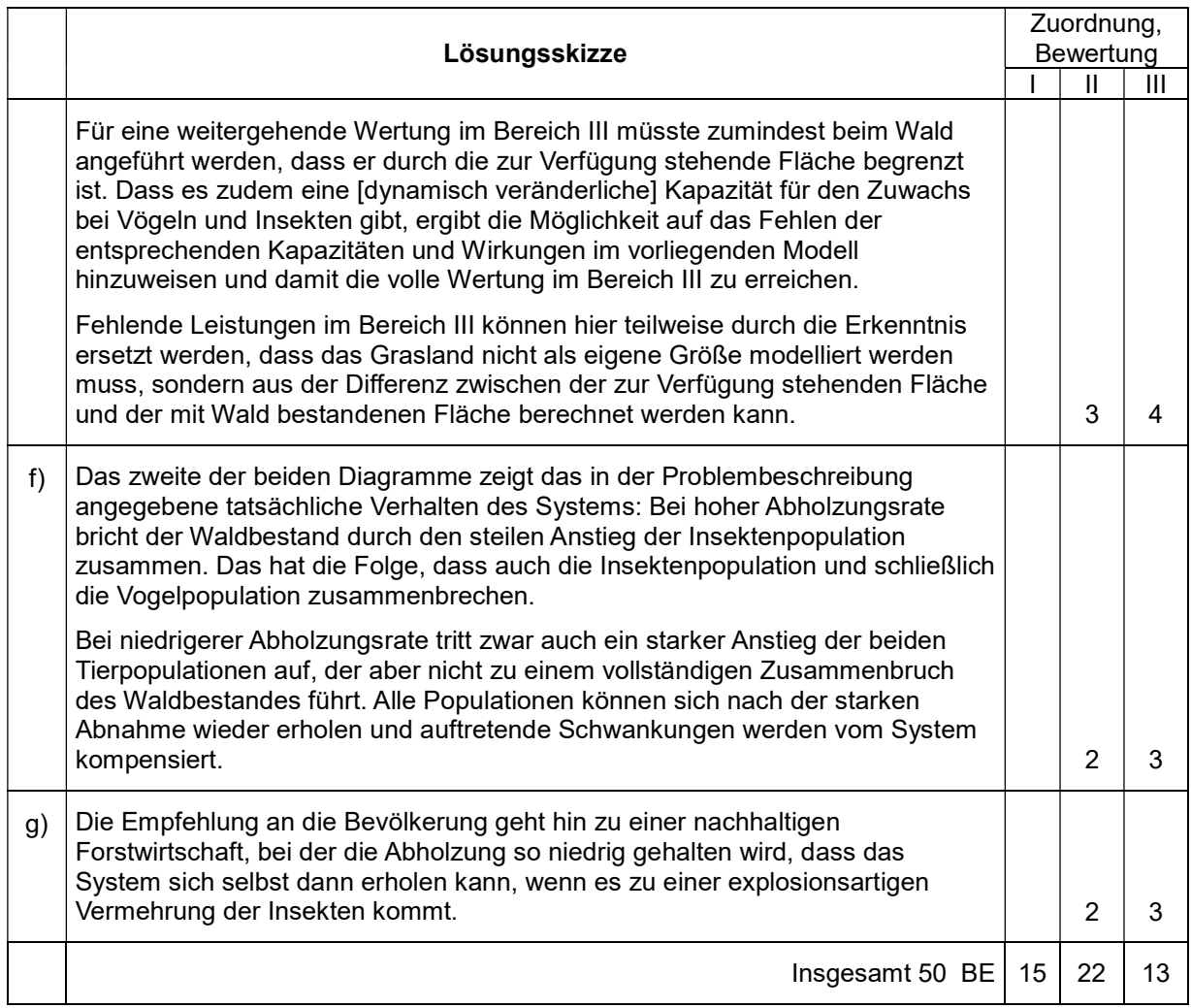

## Erläuterungen zur Aufgabenstellung

"Der Zustand von Ökosystemen bestimmt sich durch die komplexen Verknüpfungen zwischen ihren Komponenten, die sich im Laufe der evolutionären Entwicklung herausgebildet haben. Meist sind es vielseitige Abhängigkeitsbeziehungen zwischen Organismen über Nährstoffkreisläufe, Nahrungsketten und Nahrungsnetze, Räuber- Beute-Systeme, Symbiosen, Bestäubung, Samen Verteilung und viele andere Prozesse. Die interagierenden dynamischen Prozesse kontrollieren und regeln sich gegenseitig, so dass sich ein für das jeweilige Ökosystem typisches dynamisches Gleichgewicht herausbildet. Eingriffe, die einzelne Komponenten besonders beeinträchtigen oder fördern, können daher zu einem Umkippen des Systems in einen anderen Zustand führen.

Ein solcher Vorgang wurde z.B. in Australien beobachtet und von Trenbath und Smith 1981 als Simulationsmodell dargestellt (Richter 1985). Um größere Weideflächen für Schafe zu schaffen, hatte man in New South Wales vorhandene Eukalyptuswälder gelichtet. Zwar achtete man darauf, etwa 20% des Waldbestandes zu erhalten, um eine Versteppung des Graslandes zu verhindern, aber dennoch brach der restliche Waldbestand nach kurzer Zeit durch den Befall mit Schadinsekten zusammen.

Für die katastrophale Vermehrung der Schadinsekten und den Zusammenbruch des Restwaldes wurden zwei Gründe vermutet: Durch die Vergrößerung der Weidefläche wurden erstens die Lebensbedingungen der Insektenlarven, die sich von Graswurzeln ernähren, verbessert. Zweitens wurde aber auch durch die Verringerung der Nistplätze für Vögel die Population dieser Fressfeinde der Insekten verringert.

Das Modell beschreibt daher die folgenden Zusammenhänge: Eine Region mit einer maximalen Biomassekapazität K besteht zum Teil aus Wald x, zum Teil aus Graslandvegetation (K-x). Vögel brauchen den Wald für Nistplätze und ernähren sich von Insekten. Insekten benötigen den Wald als Futterquelle und das Grasland für das Aufwachsen der Larven. Wird der Wald zunehmend zerstört, so verschlechtern sich die Bedingungen für die Vögel und verbessern sich für die Insekten. Ab einem gewissen Stadium nehmen die Insekten überhand und zerstören den restlichen Wald."

## Hinweise zur Aufgabe und Quelle

Die Aufgabe basiert auf einem Modell von Hartmut Bossel, das in seinem Heft Systemzoo 2 zu finden ist. Es ist das Modell Z406 Vögel, Insekten, Wald und Grasland.

Hartmut Bossel: Systemzoo 2; Klima, Ökosysteme und Ressourcen; ISBN 3-8334-1240-2

Leider macht das Lösungs-Modell bei geringem Einschlag sehr langfristig nicht das, was Bossel beschreibt. Dies hat Bossel möglicherweise übersehen, weil er nicht langfristig genug simuliert hat. Das sollte für die Schülerinnen und Schüler aber kein Problem darstellen.

# 4.2 erhöhtes Anforderungsniveau

# Aufgabe I: Objektorientierte Modellierung und Programmierung

## Hausbau

Es soll ein einfaches CAD-Programm entwickelt werden, das bei der Planung des Baus von Einund Zweifamilienhäusern aus Fertigbauelementen hilft. Dieses Programm soll Käufern zur Verfügung gestellt werden, damit sie sich ihr Traumhaus planen können. Es soll erst einmal nur der Grundriss gezeichnet werden können. Dabei müssen die Bauherren jeweils aus einem bestehenden Katalog vorgegebener Elemente auswählen. In dem Katalog sind die Fertigbauelemente enthalten. Es gibt beispielsweise mehrere Außen- und Innenwände, Türen, Fenster und Treppen. Da die Wandelemente auch transportiert werden müssen, gibt es sie in 5 Längen zwischen 2 m und 4 m. Längere Wände müssen aus Teilwänden zusammengesetzt werden.

Die Skizzen in der Anlage zeigen den Grundriss einer zweigeschossigen Wohnung. Es soll mit dieser Skizze nur gezeigt werden, wie beispielsweise Treppen, Türen, Wände und Fenster dargestellt werden.

- a) Beschreiben Sie typische Interaktionen des Anwenders mit dem Programm. Entwickeln Sie daraus grundlegende Anforderungen an das Programm. (8 BE)
- b) Geben Sie Kriterien an, wann der Einsatz von Vererbung bei der objektorientierten Modellierung angemessen ist. Beschreiben Sie eine mögliche Alternative zur Vererbung. (9 BE)
- c) Beschreiben Sie in kurzen Aussagensätzen die wichtigen Teile einen Hauses und geben sie dabei ihre Beziehung an. Entwickeln Sie für dieses System ein Klassendiagramm. Geben Sie wesentliche Attribute und Methoden an. Begründen Sie ausführlich Ihre Entscheidungen bei der Modellierung. (10 BE)
- d) Alle Elemente eines Geschosses müssen gemeinsam verwaltet werden. In Java gibt es dafür mehrere Möglichkeiten. Beschreiben und vergleichen Sie drei von diesen. (10 BE)
- e) Gehen Sie jetzt davon aus, dass alle Elemente eines Geschosses mit Hilfe einer ArrayList verwaltet werden und jedes Element über eine Methode gibPreis() verfügt. Implementieren Sie eine Methode gibGesamtpreis und erläutern Sie Ihre Implementation.(7 BE)
- f) Eine Treppe gehört jeweils zu zwei Geschossen. Nun wird die Treppe im Erdgeschoss verschoben. Dieses muss im Obergeschoss berücksichtigt werden. Entwickeln Sie einen Lösungsansatz für dieses Problem unter Verwendung von Nachrichten zwischen den beteiligten Instanzen. (6 BE)

Hilfsmittel: Dokumentationen von Klassenbibliotheken

# Anlage zur Aufgabe "Hausbau"

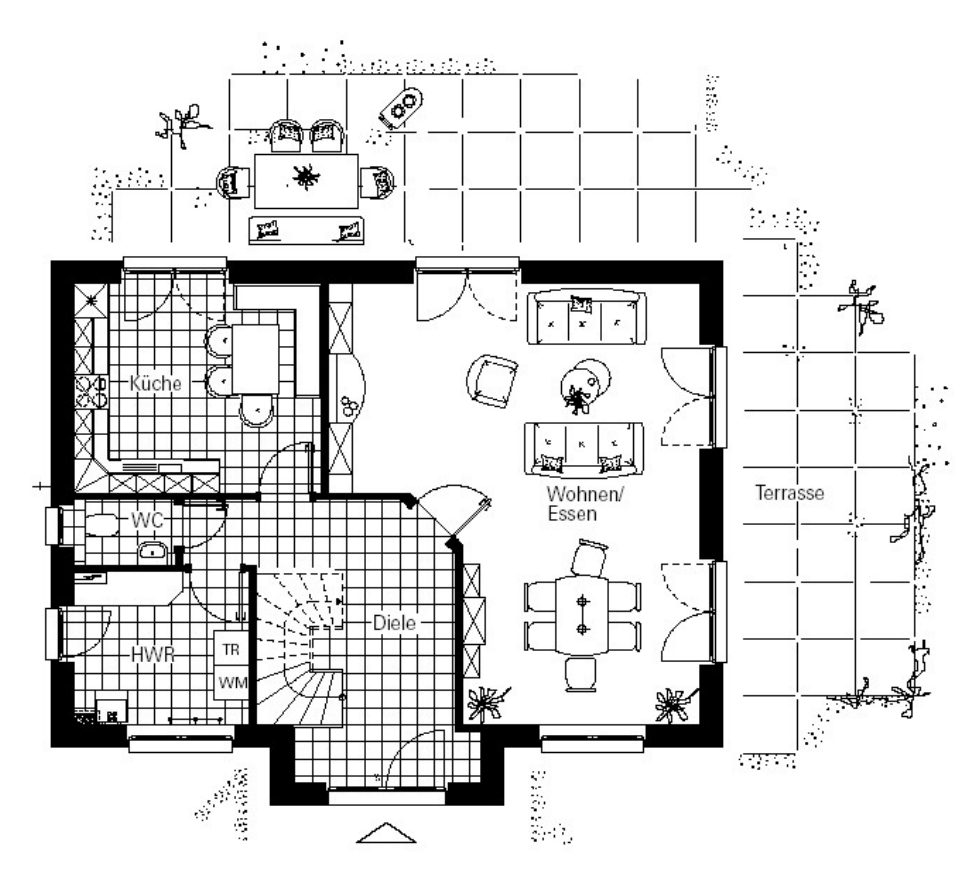

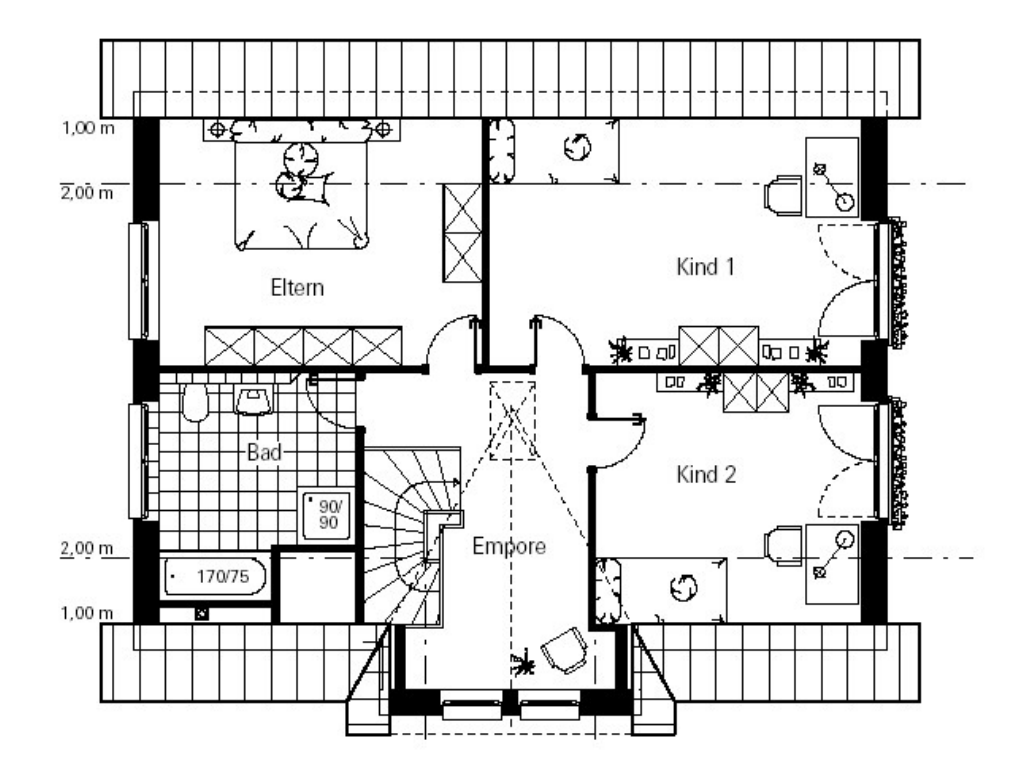

# Erwartungshorizont

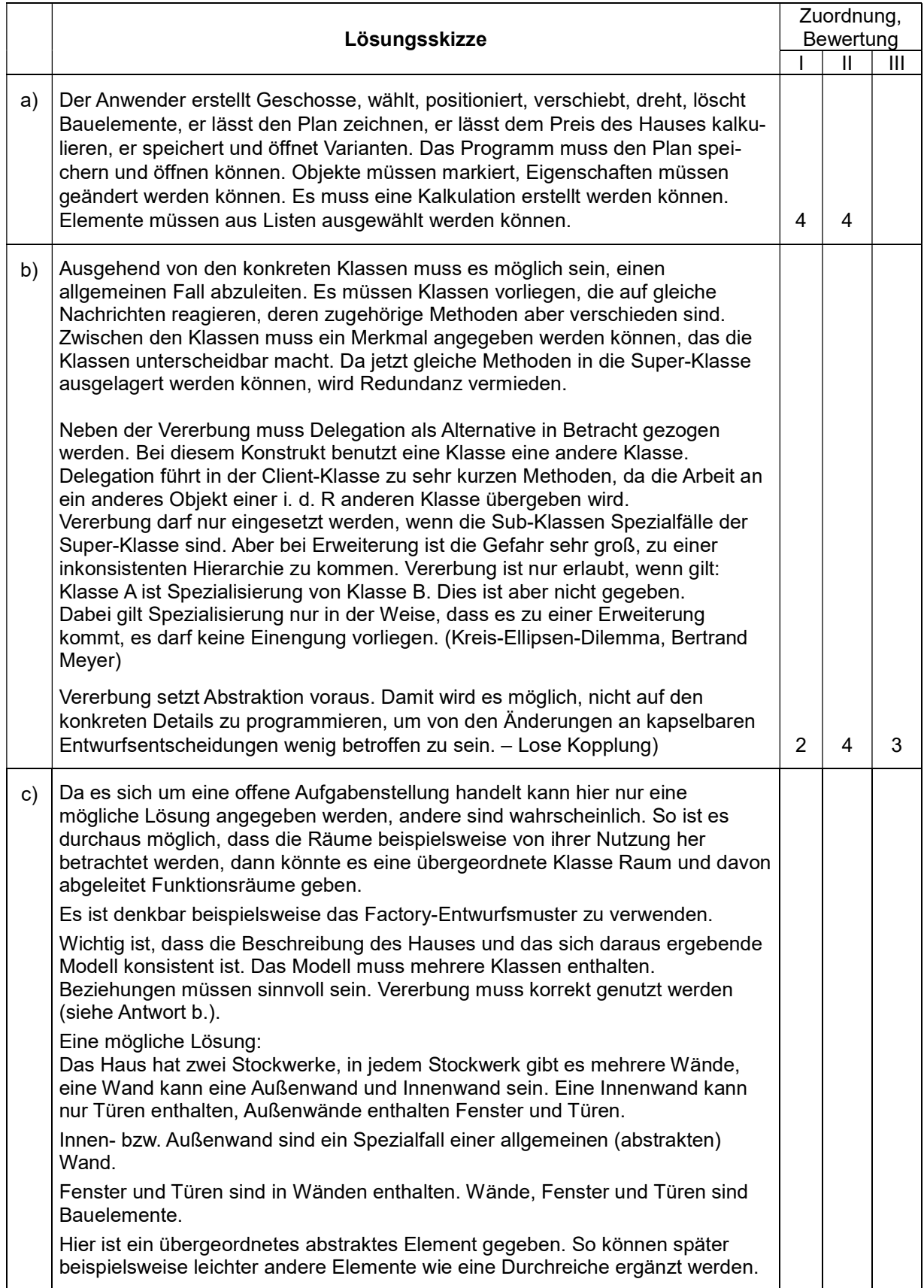

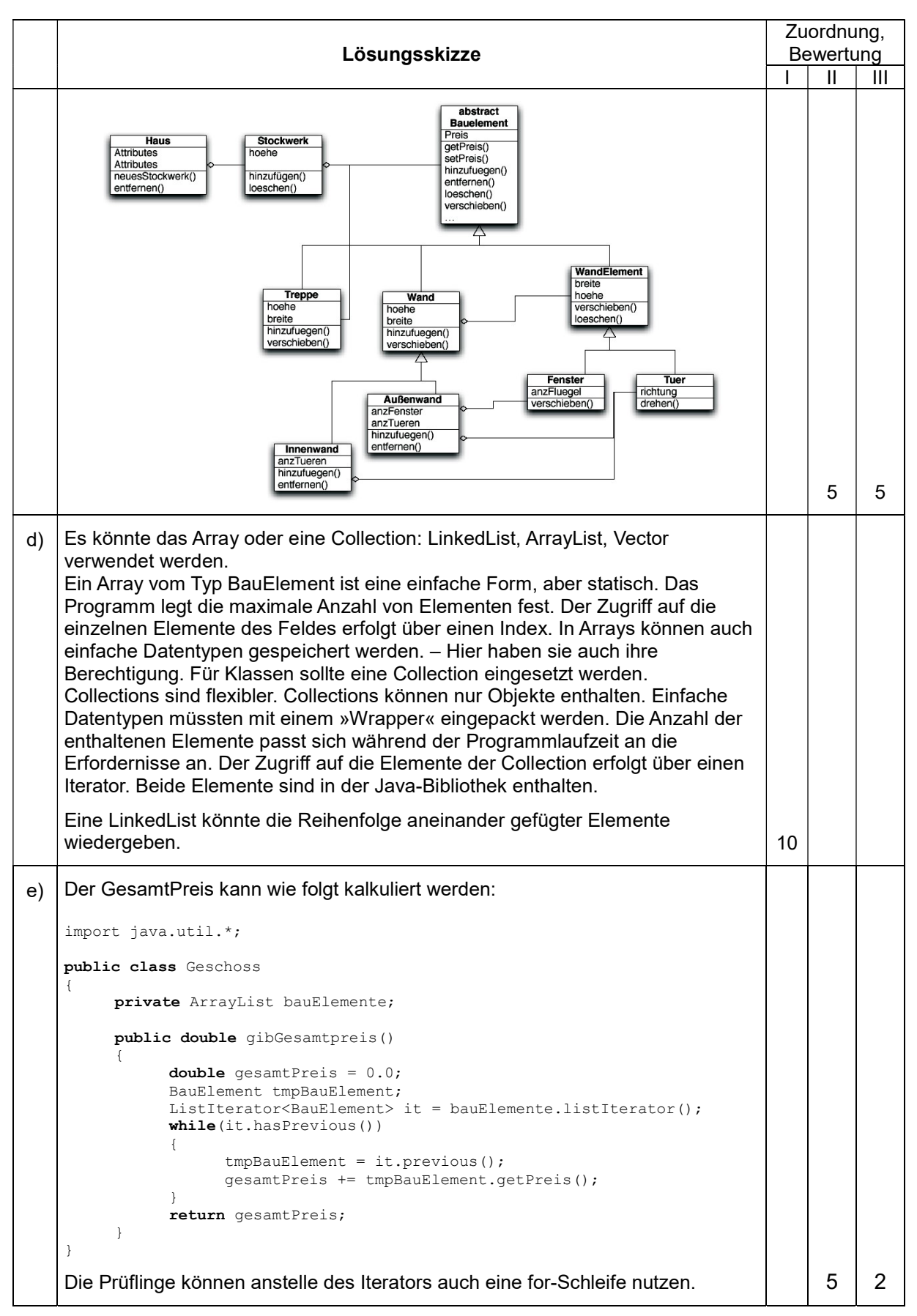

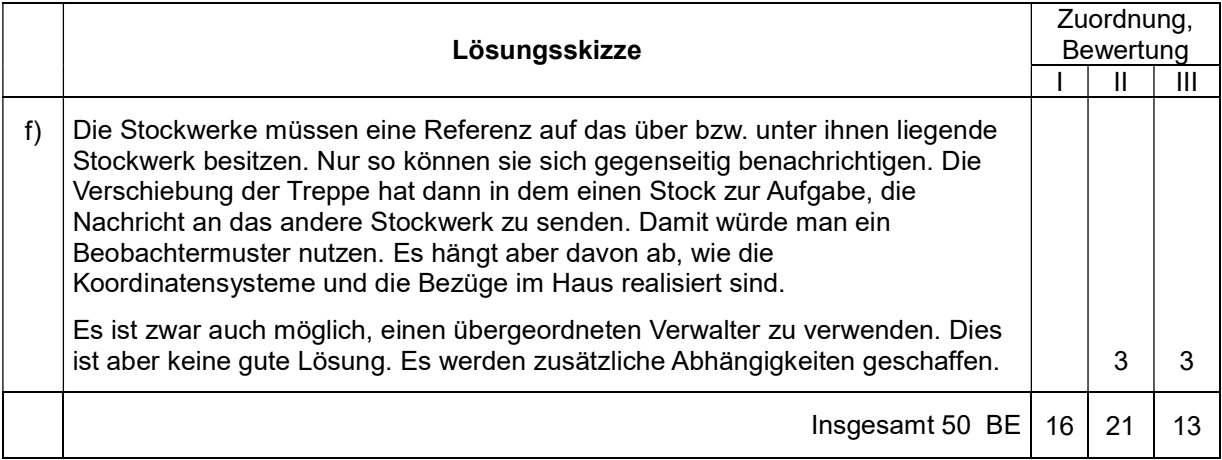

## Hinweise zur Aufgabe:

Die Aufgabe setzt voraus, dass sich die Prüflinge die im Rahmenplan genannten Konzepte der objektorientierten Modellierung und Programmierung erarbeitet haben.

Dazu gehört u. a. die Erstellung von Use-Case- und Klassendiagrammen (UML), die Eigenschaften verschiedenartiger Beziehungen zwischen Klassen sowie die Konzepte der Kapselung, der Vererbung und der Polymorphie. Ein Schwerpunkt stellte die Beurteilung wichtiger Modellierungsalternativen dar, dazu gehört beispielsweise die Alternative Vererbung / Delegation. Modelle sind mit Hilfe Java implementiert und Klassenbibliotheken genutzt worden. In Java wurden die einfachen Datentypen, der strukturierte Datentyp Array und einfache Konzepte der Collections behandelt. Darüber hinaus wurden einige Entwurfsmuster, u.a. das Kompositum erarbeitet.

Im Zusammenhang mit der Implementation von Methoden für Grafikobjekte wurde das Drehen behandelt. Bezüglich der Aufgabenstellung d) wurden mindestens drei Varianten im Unterricht diskutiert.

## Kommentar

Es ist sinnvoll, die Bewertung des Anwendungskontextes als weiteren Aufgabenteil zu ergänzen. Dazu müsste ein aktueller "authentischer" Text vorgeben werden (z. B. von der Architektenkammer über Selbstplanung von Häusern), zu dem die Prüflinge Stellung nehmen müssten.

# Aufgabe II: Datensicherheit in verteilten Systemen

# Der Bote

Im Zeitalter des Absolutismus (17. Jahrhundert) herrschte Ludwig XIV. in Frankreich. Die Kommunikation des Königs mit den Befehlshabern des Militärs und innerhalb des Militärs soll stärker abgesichert werden. Bislang werden wichtige Nachrichten von einem als vertrauenswürdig geltenden Boten übermittelt, entweder mündlich oder mit dem Caesar-Verfahren verschlüsselt in schriftlicher Form.

Eine Übermittlung von Ludwig XIV. zum militärischen Oberbefehlshaber läuft wie folgt ab:

Der König lässt von seinem Schreiber eine Nachricht notieren. Der Schreiber verschlüsselt die Nachricht mit dem Caesar-Verfahren. Der Berater des Königs wählt unter den Boten einen aus, der dem Oberbefehlshaber bekannt ist. Der Bote nimmt die verschlüsselte Nachricht und eilt zum Oberbefehlshaber. Nachdem sich der Oberbefehlshaber davon überzeugt hat, dass ihm der Bote bekannt ist, nimmt er die Botschaft entgegen und entschlüsselt sie.

a) Geben Sie eine Definition der grundlegenden Begriffe Vertraulichkeit, Integrität und Authentizität an und erläutern Sie diese Begriffe anhand des Beispiels. (5 BE)

Protokolle sollen den geordneten Ablauf einer Kommunikation ermöglichen.

- b) Arbeiten Sie heraus, inwieweit beim bisherigen Ablauf der Kommunikation der geordnete Ablauf sichergestellt wird. (5 BE)
- c) Beschreiben Sie, wie ein mit dem Caesar-Verfahren verschlüsselter Text ohne Kenntnis des Schlüssels entschlüsselt werden kann. (5 BE)

Bereits im 16. Jahrhundert entwickelte Blaise de Vigenère das nach ihm benannte Verfahren.

d)

- Stellen Sie das Vigenère-Verfahren anhand eines selbst gewählten Beispiels dar.
- Erklären Sie, wovon die Sicherheit des Verfahrens abhängt. (9 BE)

In der Anlage ist der Quelltext für eine Vigenère-Verschlüsselung abgedruckt.

e)

- Erläutern Sie die Funktionsweise der Funktion vigenere sowie der zugehörigen Hilfsfunktion anhand der ersten beiden Buchstaben für den Beispielaufruf (vigenere '(I N F O R M A T I K) '(H O L Z)).
- Erklären Sie, wie die wiederholte Anwendung des Schlüsselwortes realisiert worden ist. (8 BE)

Es gibt sogenannte schwache Schlüssel, die einen Angriff auf einen damit erstellten Geheimtext vereinfachen. Beim Vigenère-Verfahren sollte der Schlüssel deshalb möglichst keine Buchstabenwiederholungen enthalten.

f) Entwickeln und implementieren Sie eine Funktion (ggf. mit weiteren Unterfunktionen), die den Schlüssel entsprechend überprüft. (8 BE)

Es gibt mehrere Gründe, das oben beschriebene Verfahren zur Übermittlung von Nachrichten zu verändern. Dazu gibt es eine Reihe von Vorschlägen:

- 1. Die Boten erhalten einen "Dienstausweis".
- 2. Es werden in Zukunft Nachrichten nur noch schriftlich übergeben.
- 3. Der verwendete Schlüssel wird jeden Monat geändert.
- 4. Als Verschlüsselungsverfahren wird das Vigenère-Verfahren eingeführt.
- g) Beurteilen Sie jeden dieser vier Vorschläge danach, ob und inwieweit er umgesetzt werden sollte. (10 BE)

## Anlage 1 zur Aufgabe "Der Bote", Aufgabenteil e)

### Hinweise

Statt der Funktion first kann car benutzt werden. Statt der Funktion rest kann cdr benutzt werden.

```
1 (define alphabet '(A B C D E F G H I J K L M N O P Q R S T U V W X Y Z)) 
\mathcal{D}3 ;pos-symbol liefert die Position eines Symbols (Buchstabe) in einer Liste.
4 ;Die Nummerierung beginnt mit 0.
5 ;Ist das Symbol nicht Element der Liste, 
6 ;liefert die Funktion als Wert die Länge der Liste + 1.
7 ;Beispielaufruf: (pos-symbol 'C alphabet) --> 2
8 ;aber (pos-symbol 'c alphabet) --> 27
9 (define (pos-symbol symbol liste) 
10 (cond ((null? liste) 1)<br>11 ((equal? (first 1)
           ((equal? (first liste) symbol) 0)
12 (else (+ 1 (pos-symbol symbol (rest liste)))))) 
13 
14 ;symbol-pos liefert das Symbol, das sich an der n-ten Stelle einer Liste befin-
det.
15 ;Beispielaufruf: (symbol-pos 4 alphabet) --> E
16 ;Liegt ein Index außerhalb der Liste, wird eine leere Liste zurückgeliefert.
17 (define (symbol-pos index liste) 
18 (cond ((null? liste) '()) 
19 ((= index 0) (first liste)) 
20 (else (symbol-pos (- index 1) (rest liste))))) 
21 
22 ;Beispielaufruf (caesar 'A 5) --> F
23 (define (caesar klarzeichen schluessel) 
24 (symbol-pos 
25 (modulo (+ (pos-symbol klarzeichen alphabet) schluessel) (length alphabet)) 
alphabet)) 
26 
27 ;vigenere-hilf (Hilfsfunktion), da für den Aufruf nicht benutzerfreundlich.
28 ;Beispielaufruf:
29 ;(vigenere-hilf '(I N F O R M A T I K) '(H O L Z) '(H O L Z)) --> (P B Q N Y A L 
S P Y)
30 (define (vigenere-hilf klartextliste schluessel schluesselwort) 
31 (cond ((null? klartextliste) '()) 
32 ((null? schluessel) (vigenere-hilf klartextliste schluesselwort schlues-
selwort)) 
33 (else (cons (caesar (first klartextliste) 
34 (pos-symbol (first schluessel) alphabet)) 
35 (vigenere-hilf (rest klartextliste) 
36 (rest schluessel) (rest schluessel) (rest schluessel) (rest schluessel) (rest schluessel) (rest schluessel)
                                        schluesselwort)))))
38 
39 ;vigenere erhält einen Klartext als Liste von Symbolen sowie das Schlüsselwort, 
40 ;ebenfalls als Liste.
41 ;Beispielaufruf (vigenere '(I N F O R M A T I K) '(H O L Z)) --> (P B Q N Y A L 
S P Y)
42 (define (vigenere klartextliste schluesselwortliste) 
   43 (vigenere-hilf klartextliste schluesselwortliste schluesselwortliste))
```
# Erwartungshorizont

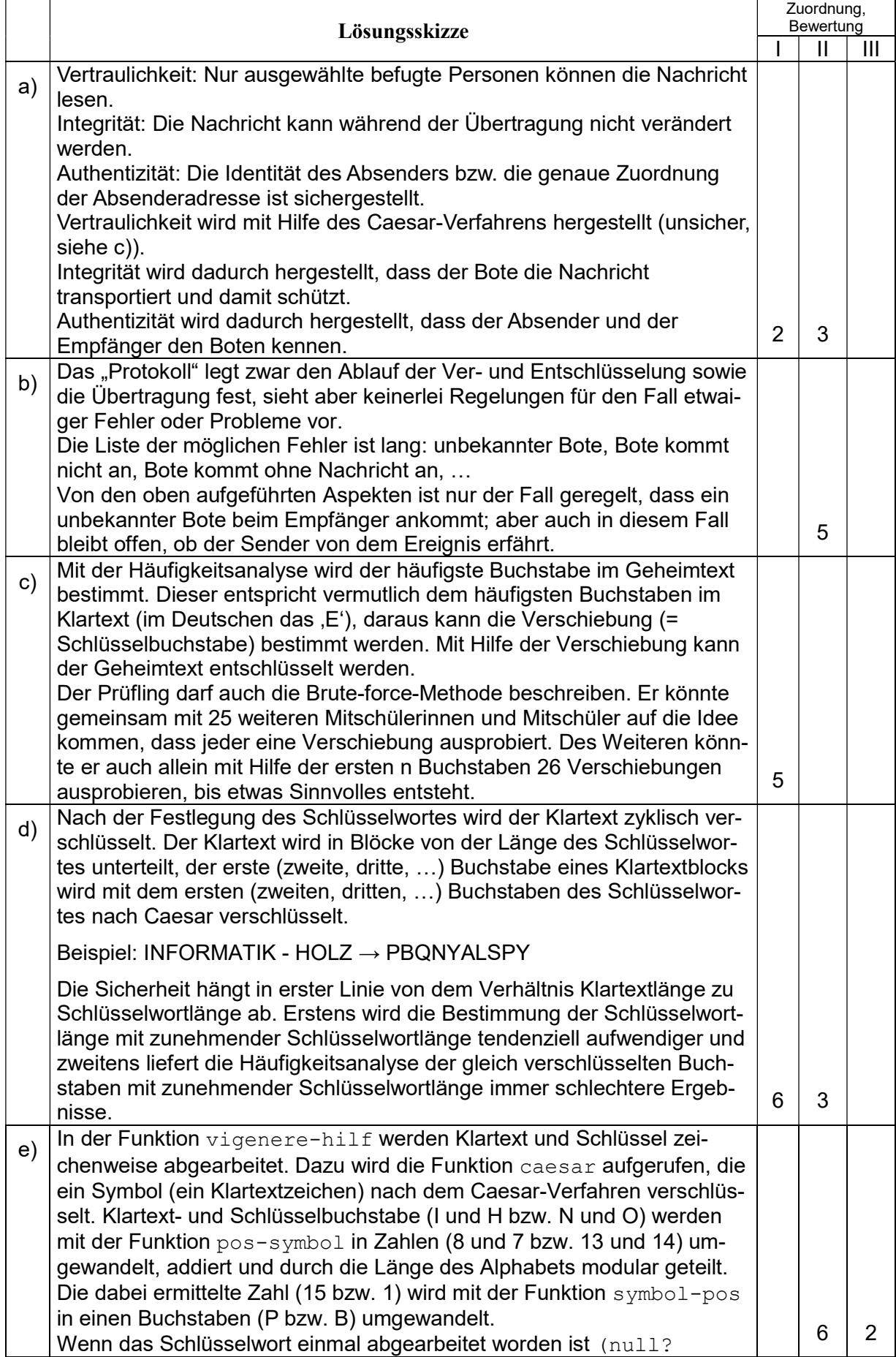

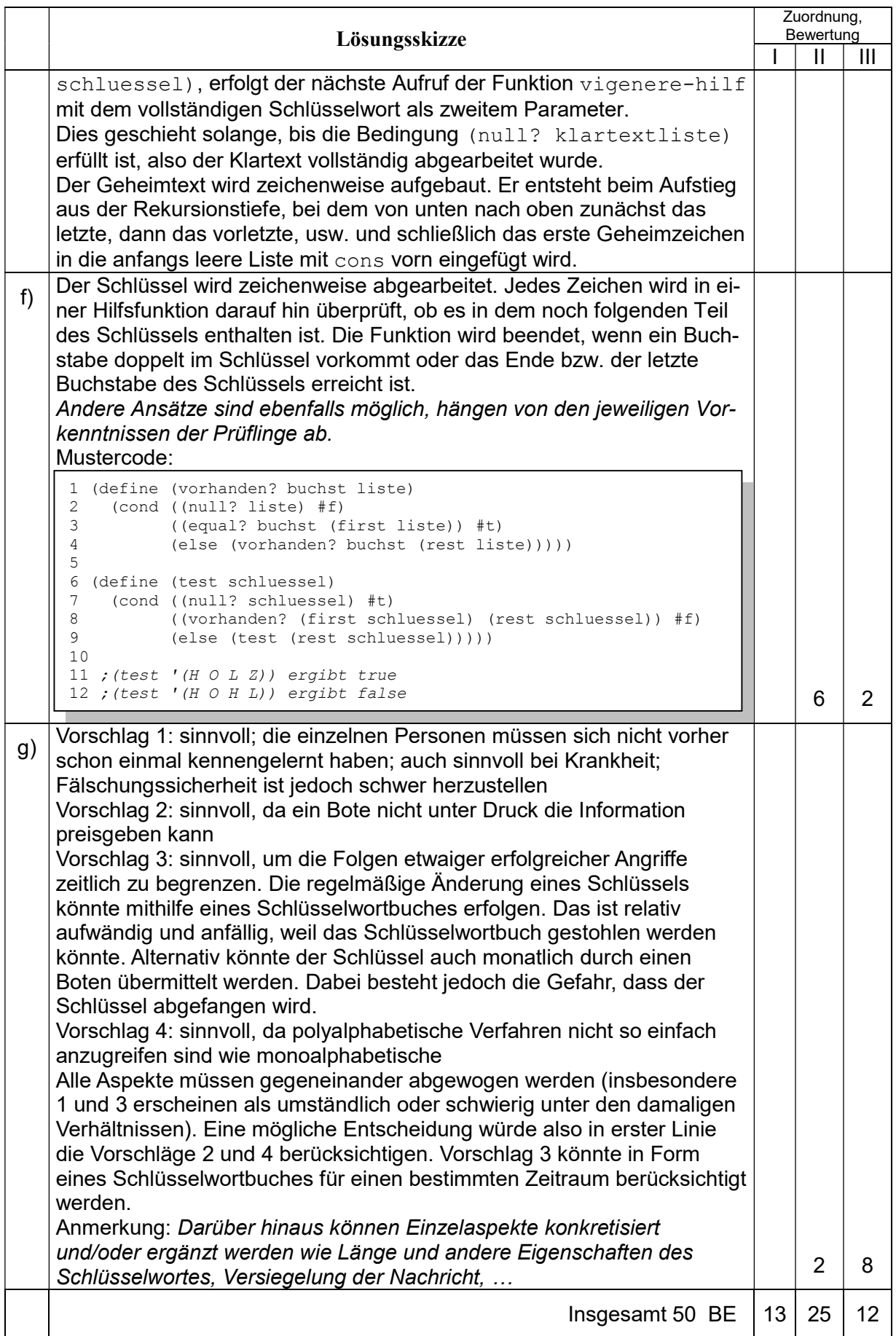

# Aufgabe III.1: Intelligente Suchverfahren

# Aufgabe zur Verkehrsplanung

Die Stadtverwaltung einer Stadt, bei der im alten Stadtkern alle Straßen weitgehend schachbrettartig angeordnet sind, möchte den Verkehrsfluss im und durch den Stadtkern optimieren, da eine Umgehung nicht möglich ist.

Da die Straßen sehr eng sind, hat man vor, alle Straßenabschnitte im Stadtkern als Einbahnstraßen auszuweisen. Die Zufahrt in und die Ausfahrt aus dem Stadtkern ist wegen der erhaltenen Stadtmauer nur über vier Straßen (Nord, Ost, Süd und West) möglich.

Der Stadtkern soll dem dargestellten Bild entsprechen.

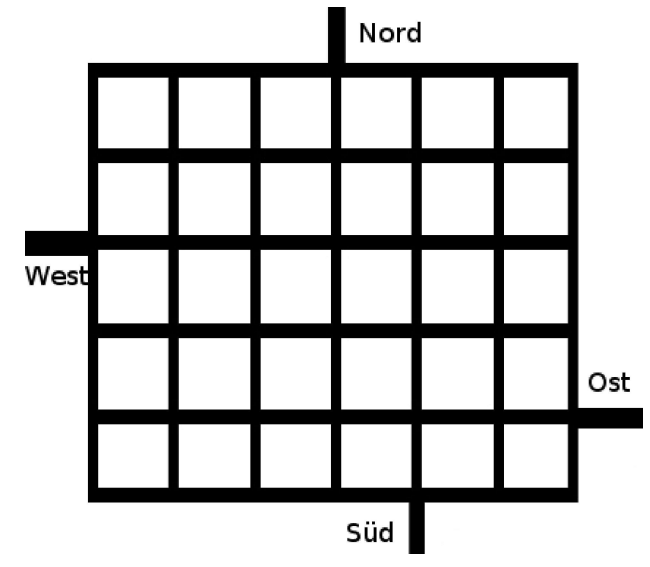

a) Geben Sie mindestens zwei mögliche Datenmodellierungen für das Problem an und beschreiben Sie ihre Umsetzung in der verwendeten Programmiersprache. (10 BE)

Das beiliegende Programm (siehe Anhang) sucht einen kürzesten Weg, beispielsweise von einer Zufahrt zu einer Ausfahrt; gibt es keinen Weg, liefert es #f zurück. Dabei wird davon ausgegangen, dass die einzelnen Wegabschnitte im Stadtkern alle gleich lang sind.

b)

- Analysieren Sie den Programmtext des verwendeten Suchverfahrens im Anhang.
- Begründen Sie, dass mit seiner Hilfe tatsächlich ein kürzester Weg gefunden wird. (12 BE)

Für den gegebenen Stadtkern lässt sich die Anzahl der prinzipiell möglichen unterschiedlichen Belegungen des Stadtplanes mit Einbahnstraßen auf einfache Art berechnen.

c) Bestimmen Sie diese Anzahl und geben Sie an, welche Bedeutung sie für die Lösbarkeit des Problems hat. (6 BE)

Nicht jede mögliche Belegung mit Einbahnstraßen ist auch zulässig.

d)

- Beschreiben Sie die zwingend notwendige Anforderung für eine geordnete Verkehrserschließung des Stadtkerns.
- Entwickeln und implementieren Sie eine Funktion (ggf. mehrere) in der verwendeten Programmiersprache, mit der eine vorgegebene Lösung auf Zulässigkeit untersucht werden kann. (16 BE)

Die Stadtverwaltung möchte nicht nur eine zulässige Belegung des Stadtplans mit Einbahnstraßen umsetzen, sondern fordert, dass der Durchgangsverkehr auf möglichst kurzem Wege den Kern wieder verlässt. Um verschiedene der zulässigen Belegungen vergleichen zu können, benötigt man eine Bewertungsfunktion.

e) Entwerfen Sie eine solche Funktion. (6 BE)

## Anlage 1 zur Aufgabe zur Verkehrsplanung

## **Suchfunktion**

```
(define 
   (suchverfahren start-Ort ziel-Ort graph) 
   (define 
     (suche besucht wege) 
     (cond 
       ((null? wege) #f) 
       ((member (caar wege) besucht) 
        (suche besucht (cdr wege))) 
       ((member ziel-Ort (finde-Nachfolger (caar wege) graph)) 
        (cons 
         ziel-Ort 
         (car wege))) 
       (else 
        (suche 
         (cons (caar wege) besucht) 
         (append 
          (cdr wege) 
          (expandiere-Knoten 
            (car wege) 
            (finde-Nachfolger (caar wege) graph))))))) 
   (suche '() (list (list start-Ort)))) 
(define
```

```
 (finde-Nachfolger knoten graph)
```
→ Hier fehlt der Auswertungsteil. Er gibt die Nachfolgeknoten im Graphen als Liste zurück.

```
(define 
   (expandiere-Knoten weg nachfolger) 
   (cond 
     ((null? nachfolger) '()) 
     (else 
      (cons 
       (cons (car nachfolger) weg) 
       (expandiere-Knoten weg (cdr nachfolger))))))
```
## Hinweise

```
(car liste) entspricht (first liste) 
(cdr liste) entspricht (rest liste) 
(caar liste) entspricht der Schachtelung (first (first liste)) 
(member element liste) liefert die Teilliste ab dem gefundenen Element zurück; ist es 
nicht enthalten, dann #f.
```
# Erwartungshorizont

Hinweis: Kursiv gedruckter Text ist nicht Teil der Schülerlösung; es handelt sich um zusätzliche Hinweise für die Lehrkraft.

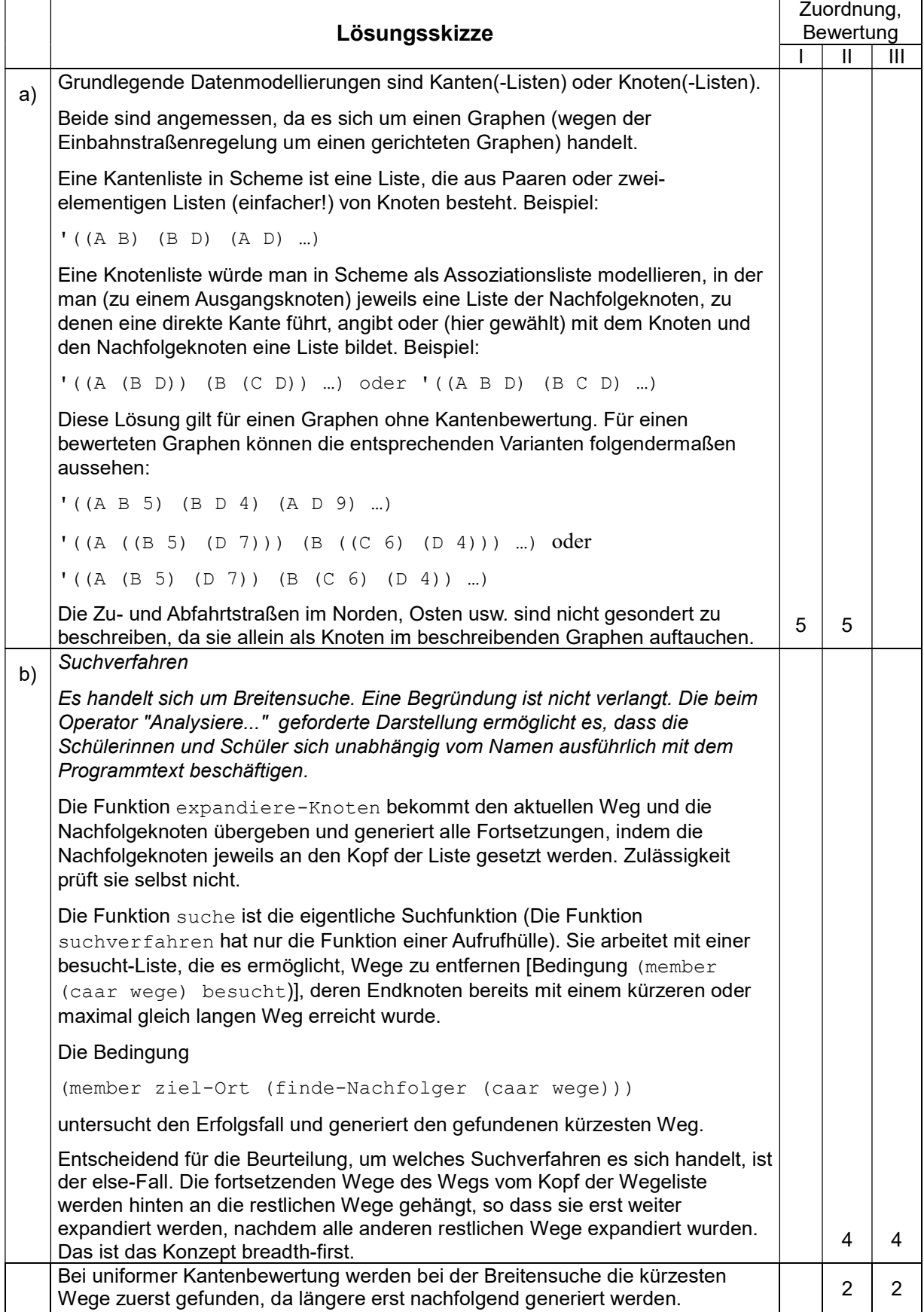

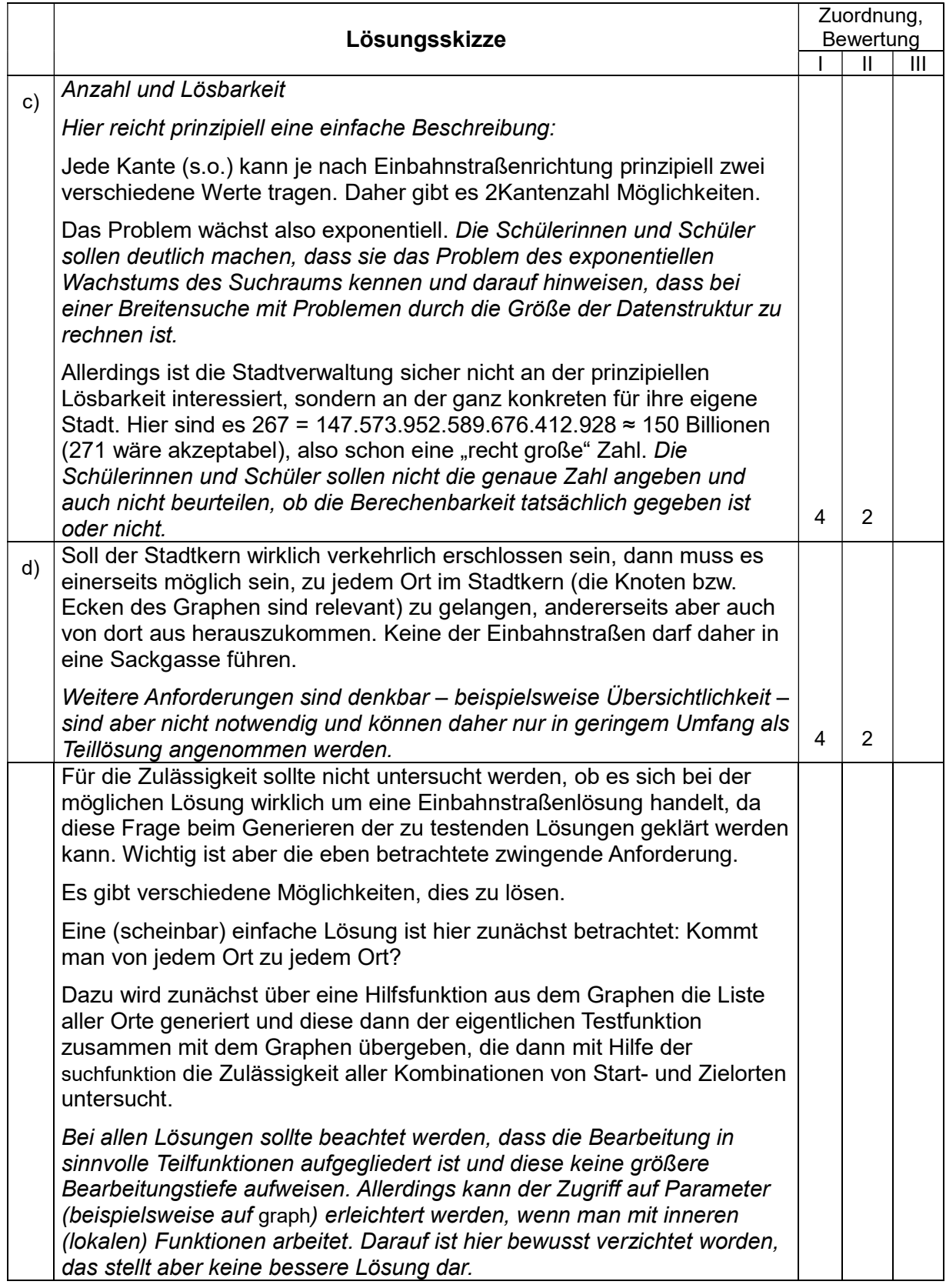

Beispielaufgaben für die schriftliche Abiturprüfung im Fach Informatik

```
(define 
   (orte-zu-graph orte graph) 
  ;endrekursiv 
   (cond 
     ((null? graph) orte) 
     ((member (caar graph) orte) ; bereits extrahiert 
      (orte-zu-graph orte (rest graph))) 
     (else 
      (orte-zu-graph (cons (caar graph) orte) (rest graph))))) 
(define 
  (start-ort-ok? start orte graph) 
   (cond 
     ((null? orte) #t) 
     ((suchverfahren start (car orte) graph) 
      (start-ort-ok? start (cdr orte) graph)) 
    (\text{else } #f))(define 
   (ziel-ort-ok? orte ziel graph) 
   (cond 
     ((null? orte) #t) 
     ((suchverfahren (car orte) ziel graph) 
      (ziel-ort-ok? (cdr orte) ziel graph)) 
     (else #f))) 
(define 
   (start-alle-ok? start-orte orte graph) 
   (cond 
     ((null? start-orte) #t) 
     ((start-ort-ok? (car start-orte) orte graph) 
      (start-alle-ok? (cdr start-orte) orte graph)) 
     (else #f))) 
(define 
  (ziel-alle-ok? orte ziel-orte graph) 
   (cond 
    ((null? ziel-orte) #t) 
     ((ziel-ort-ok? orte (car ziel-orte) graph) 
      (ziel-alle-ok? orte (cdr ziel-orte) graph)) 
     (else #f))) 
(define 
   (alles-ok? orte graph) 
   (and 
    (start-alle-ok? orte orte graph) 
     (ziel-alle-ok? orte orte graph))) 
(define 
   (zulaessig? graph) 
   (alles-ok? (orte-zu-graph '() graph) graph))
```
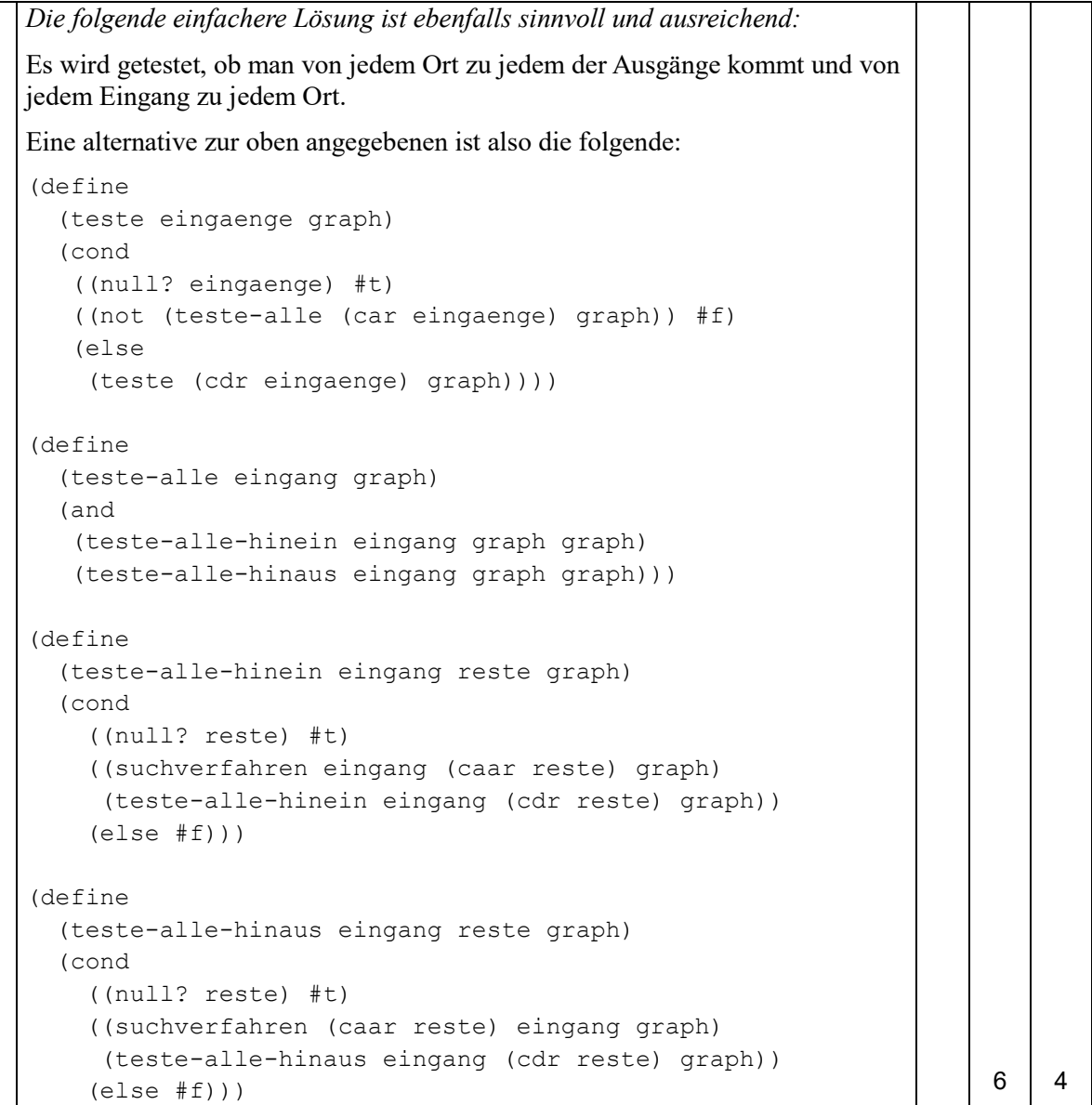

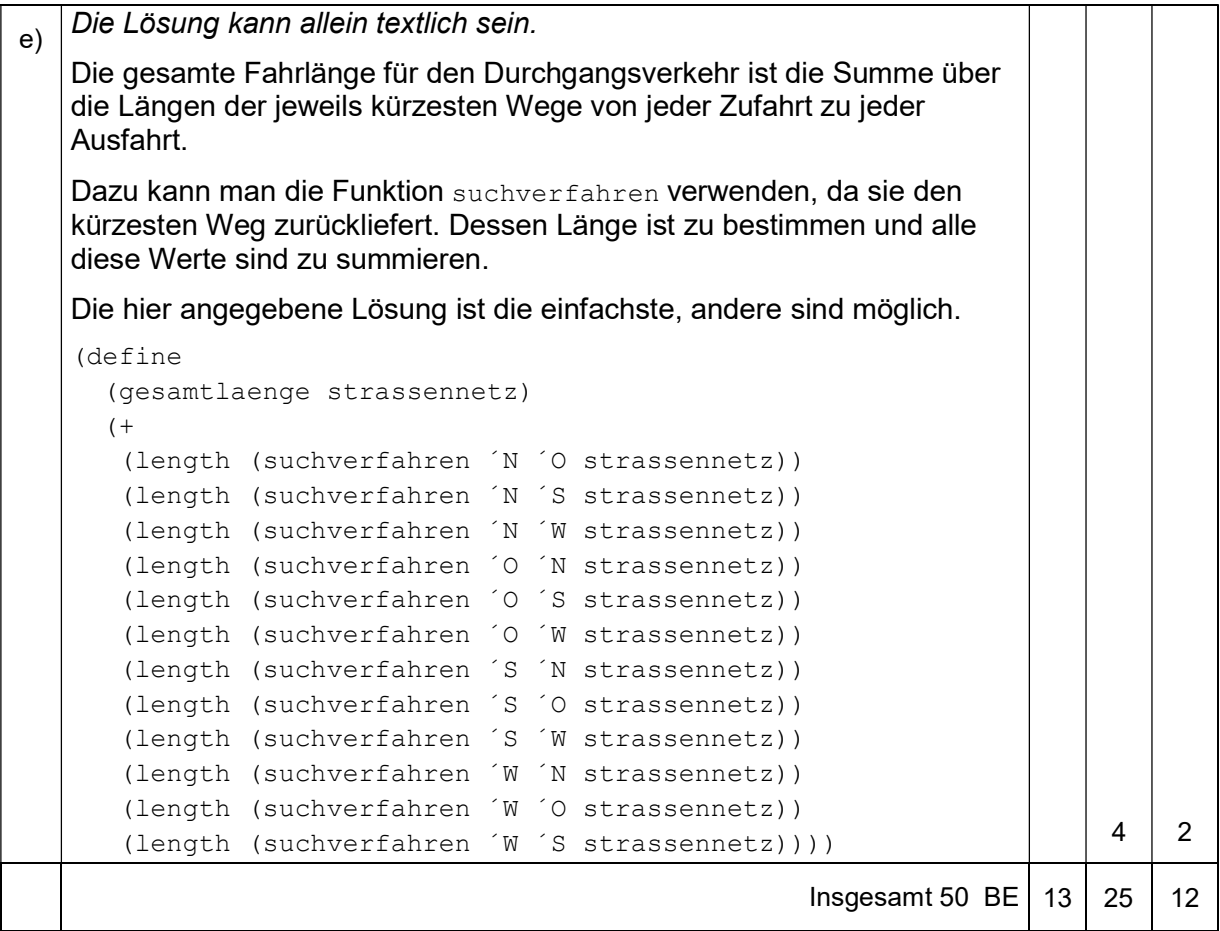

## Ergänzung: Suchfunktion inklusive Auswertungsteil

```
(define 
   (suchverfahren start-Ort ziel-Ort graph) 
   (define 
     (suche besucht wege) 
     (cond 
        ((null? wege) #f) 
        ((member (caar wege) besucht) 
         (suche besucht (cdr wege))) 
        ((member ziel-Ort (finde-Nachfolger (caar wege) graph)) 
         (cons 
         ziel-Ort 
          (car wege))) 
        (else 
         (suche 
          (cons (caar wege) besucht) 
          (append 
           (cdr wege) 
           (expandiere-Knoten 
            (car wege) 
            (finde-Nachfolger (caar wege) graph))))))) 
   (suche '() (list (list start-Ort)))) 
(define 
   (finde-Nachfolger knoten graph) 
   (if ; fuer Knotenliste (Assoziationsliste) *)
    (assoc knoten graph) 
    (cdr (assoc knoten graph)) 
    '()))
(define 
   (expandiere-Knoten weg nachfolger) 
   (cond 
     ((null? nachfolger) '()) 
     (else 
       (cons 
        (cons (car nachfolger) weg) 
        (expandiere-Knoten weg (cdr nachfolger)))))) 
*) Auswertungsteil für Kantenliste:
```

```
 (cond 
   ((null? graph) '()) 
   ((equal? knoten (caar graph)) 
    (cons (cadar graph) (finde-Nachfolger knoten (cdr graph)))) 
   (else 
    (finde-Nachfolger knoten (cdr graph)))))
```
# Aufgabe III.2: Sprachverarbeitung

## Einsatz automatisierter Übersetzer bei Bewerbungsschreiben

Maxi Mustermann hat endlich ihren Bachelor in Informatik gemacht und möchte nun ihre erste Bewerbung schreiben. Die Firma hat ihren Hauptsitz in England und Maxi muss das Anschreiben in Englisch verfassen. Leider kann Maxi in Englisch keine längeren Texte fehlerfrei schreiben. Daher probiert sie automatische Übersetzer aus, die ihr diese Arbeit abnehmen sollen.

Folgende Bewerbung hat Maxi in Deutsch geschrieben (nur der Anfang ist hier abgedruckt):

Bewerbung auf Ihre Anzeige "Junge Systementwickler gesucht" Sehr geehrter Herr Maier,

in den Salzburger Nachrichten las ich, dass Sie zum 15. Mai 2002 eine junge Systementwicklerin mit der Aufgabe einstellen wollen, Systeme zur laufenden Anpassung des internen Großrechners an die Bedürfnisse der Marketing-Spezialisten zu entwickeln. Ich bewerbe mich bei Ihnen, weil ich glaube, die dafür notwendigen Voraussetzungen mitzubringen.

Nach dem Abitur studierte ich an der Universität Salzburg Informatik. Ich lernte in den ersten vier Semestern die Grundlagen des Programmierens. Anschließend verbrachte ich zwei äußerst interessante Auslandssemester an der Eidgenössischen Technischen Hochschule in Zürich, wo ich eine Vorliebe für kreative Systementwicklung entwickelte. Nach Salzburg zurückgekehrt, schloss ich mein Informatikstudium mit dem Bachelorthema "Die Probleme der Bedarfsabklärung bei Systemanpassungen" ab…..

Der Google-Übersetzer hat folgende Übersetzung geliefert:

Application on your ad 'boy system developers wanted " Dear Mr. Maier,

in the Salzburger Nachrichten, I read that you are 15 Want to set May 2002 a young system developer with the task of developing systems for the continuous adjustment of internal mainframe to the needs of marketers. I apply to you because I think to bring the necessary prerequisites.

After high school I studied computer science at the University of Salzburg. I learned in the first four semesters of the basics of programming. Then I spent two very interesting semester abroad at the Swiss Federal Institute of Technology in Zurich, where I developed a penchant for creative development system. Back in Salzburg, I closed my computer science degree with a bachelor on "The problems of the needs assessment for system adjustments" from…

Trotz ihrer schlechten Englischkenntnisse kann Maxi sofort erkennen, dass sie sich damit nicht bewerben kann. Sie probiert noch diverse andere Übersetzer aus, bekommt aber immer ähnlich schlechte Ergebnisse.

a) Beschreiben Sie, welche Schwierigkeiten der Übersetzer offensichtlich bei der Übersetzung der Bewerbung hatte. (6 BE) Als Informatikerin sagt sich Maxi, dass sie das doch bestimmt besser kann. Sie fängt an, sich in das Thema automatische Sprachverarbeitung einzuarbeiten.

Sie entwickelt zunächst einen einfachen Satzübersetzer in Scheme und probiert ihn auf einem kleinen Lexikon aus:

```
(define *lexikon1* 
   '((Erfolg success) 
     (feiern celebrate) 
     (mit with) 
     (bei at) 
     (der the) 
     (die the) 
     (Aufgabe exercise) 
     (Test test))) 
(define 
   (wortuebersetzereinfach wort lex) 
   (cond 
     ((null? lex) '(Wort nicht im Lexikon)) 
     ((equal? wort (first (first lex))) 
      (first (rest (first lex)))) 
     (else 
      (wortuebersetzereinfach wort (rest lex))))) 
(define 
   (satzuebersetzungeinfach satz lex) 
   (cond 
     ((null? satz) '()) 
     ((null? lex) 
      (cons 
       '(Wort nicht im Lexikon) 
       (satzuebersetzungeinfach (rest satz) *lexikon1*))) 
     ((equal? (first satz) (first (first lex))) 
      (cons 
       (wortuebersetzereinfach (first satz) *lexikon1*) 
       (satzuebersetzungeinfach (rest satz) *lexikon1*))) 
     (else 
      (satzuebersetzungeinfach satz (rest lex)))))
```
b) Geben Sie an, welche Ausgabe folgender Aufruf erzeugt. Skizzieren Sie dazu auch den Ablauf der Rekursion bei diesem Aufruf:

(satzuebersetzungeinfach '(Erfolg mit dieser Aufgabe) \*lexikon1\*) (9 BE)

c) Die oben angegebene Lösung der Satzübersetzung ist nicht optimal, da das Lexikon zweimal durchlaufen wird. Entwickeln Sie eine bessere Lösung und implementieren Sie diese. Erläutern Sie ihren Ansatz. (7 BE) Maxis Übersetzer beachtet bisher keine Grammatik. Diese soll nun schrittweise berücksichtigt werden.

Zunächst möchte sie sich eine passende formale Grammatik mit einfachen Regeln aufbauen, die obiges Lexikon abbildet.

Folgendes Grundgerüst einer formalen Grammatik sei gegeben

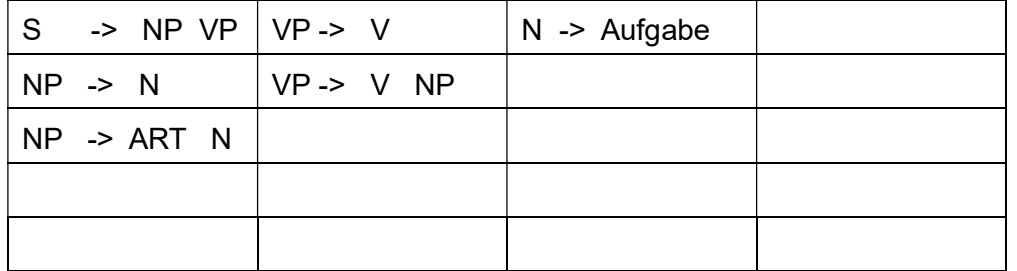

d) Geben Sie die Bestandteile einer formalen Grammatik an. (5 BE)

- e) Entwerfen Sie eine Erweiterung des Grundgerüsts, sodass der Satz "Erfolg feiern mit der Aufgabe" zu der von der Grammatik erzeugten Sprache gehört. (8 BE)
- f) Bevor ein Satz korrekt übersetzt werden kann, muss er auf seine grammatische Korrektheit überprüft werden. Dies macht folgender Parser:

```
(define (start eingabe) 
     (parse eingabe (list 'np 'vp))) 
(define (parse eingabe keller) 
   (cond 
       ((and (null? eingabe) (null? keller)) #t) 
       ((null? keller) #f) 
       ((null? eingabe) #f) 
       ((equal? (first keller) 'vp) (vp-fkt eingabe (rest keller))) 
 ((equal? (first keller) 'np) (np-fkt eingabe (rest keller))) 
 ((equal? (first keller) 'pp) (pp-fkt eingabe (rest keller))) 
       ((equal? (first keller) 'n) (n-fkt eingabe (rest keller))) 
       ((equal? (first keller) 'v) (v-fkt eingabe (rest keller))) 
 ((equal? (first keller) 'p) (p-fkt eingabe (rest keller))) 
 ((equal? (first keller) 'art) (art-fkt eingabe (rest keller))) 
       ((equal? (first eingabe)(first keller)) (parse (rest eingabe)(rest keller))) 
      (\text{else }#f))(define (vp-fkt eingabe keller) 
     (or (parse eingabe (cons 'v keller)) 
         (parse eingabe (cons 'pp keller)) 
         (parse eingabe (append (list 'v 'np) keller)))) 
(define (np-fkt eingabe keller) 
   (or (parse eingabe (cons 'n keller)) 
       (parse eingabe (cons 'pp keller)) 
       (parse eingabe (append (list 'art 'n) keller)))) 
(define (n-fkt eingabe keller) 
   (or (parse eingabe (cons 'Raum keller)) 
       (parse eingabe (cons 'Aufgabe keller)) 
       (parse eingabe (cons 'Erfolg keller)))) 
(define (art-fkt eingabe keller) 
   (parse eingabe (cons 'der keller))) 
(define (v-fkt eingabe keller) 
   (or (parse eingabe (cons 'öffnen keller)) 
       (parse eingabe (cons 'feiern keller))))
```
Beispielaufgaben für die schriftliche Abiturprüfung im Fach Informatik

```
(define (pp-fkt eingabe keller) 
   (parse eingabe (append (list 'p 'np) keller))) 
(define (p-fkt eingabe keller) 
  (or (parse eingabe (cons 'mit keller)) 
       (parse eingabe (cons 'hinein keller))))
```
Erläutern Sie anhand des Beispielaufrufs

```
(start `(Erfolg feiern mit der Aufgabe)), 
wie der Parser arbeitet. (8 BE)
```
g) Erklären Sie, mit welchen weiteren Schritten die Übersetzung verbessert werden könnte, und bewerten Sie diese Schritte. (7 BE)

# Erwartungshorizont

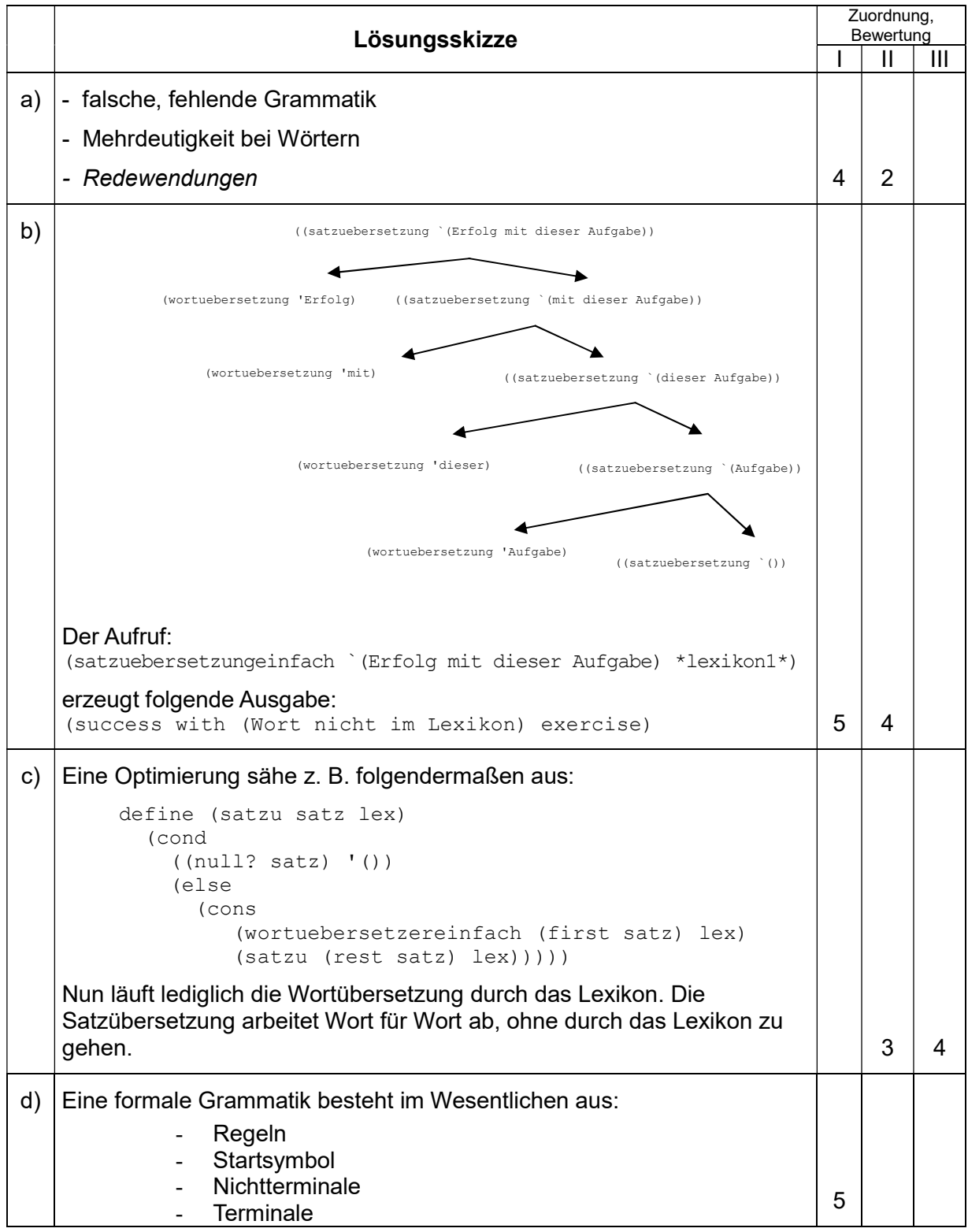

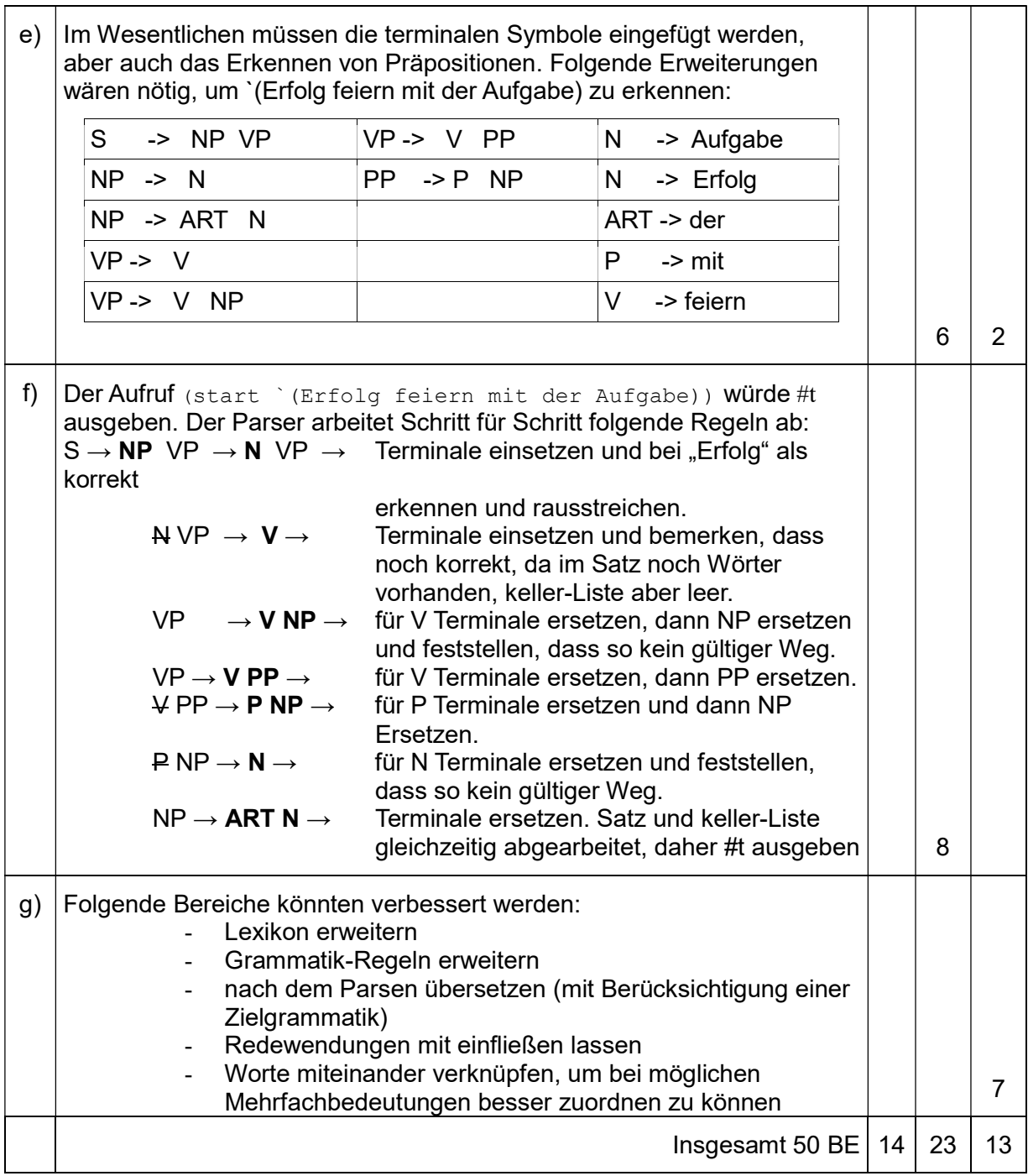

# Anhang zu Aufgabe III: Scheme-Kurzreferenz

# Listenfunktionen

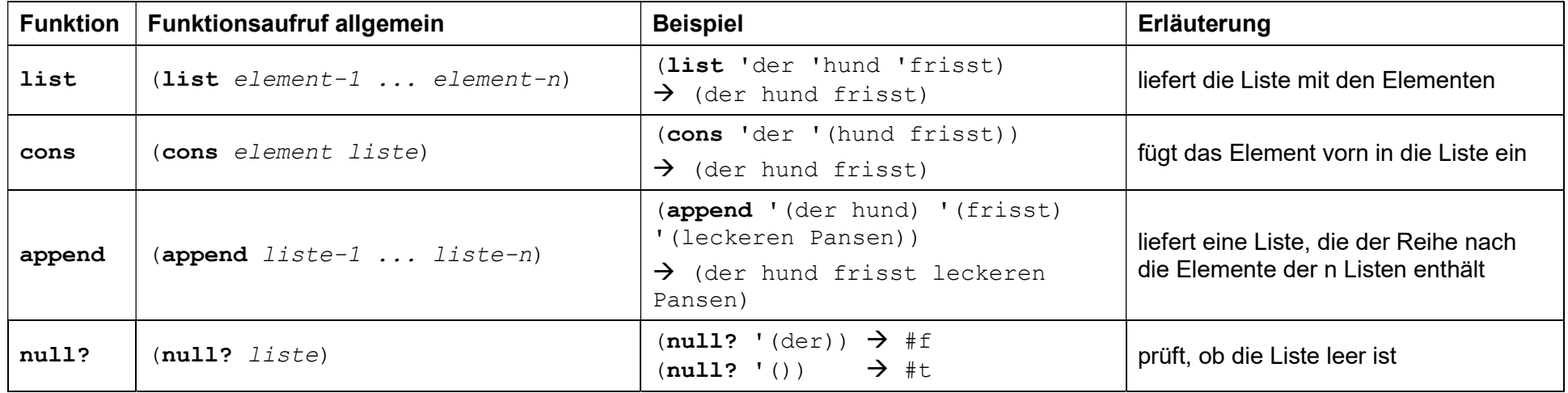

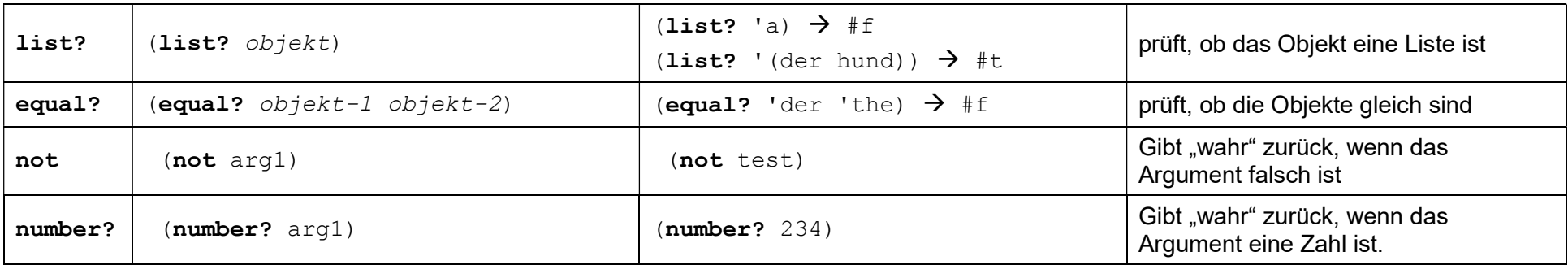

# Makros

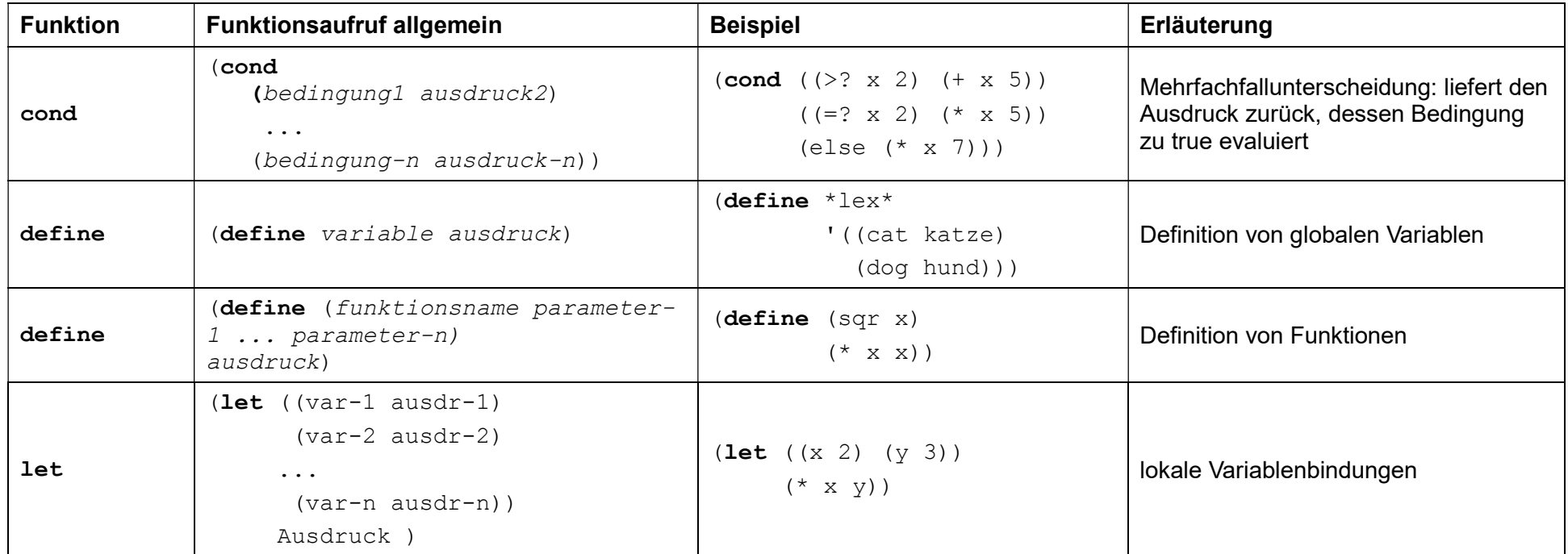